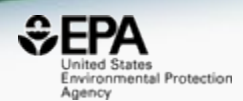

# Non-targeted analysis supported by data and cheminformatics delivered via the US EPA CompTox Chemicals Dashboard

#### *Antony Williams, Alex Chao, Tom Transue, Tommy Cathey, Elin Ulrich and Jon Sobus*

*1) National Center for Computational Toxicology, U.S. Environmental Protection Agency, RTP, NC 2) Oak Ridge Institute of Science and Education (ORISE) Research Participant, RTP, NC 3) GDIT, Research Triangle Park, North Carolina, United State*

*4) National Exposure Research Laboratory, U.S. Environmental Protection Agency, RTP, NC*

*The views expressed in this presentation are those of the author and do not necessarily reflect the views or policies of the U.S. EPA*

*August 2019 ACS Fall Meeting, San Diego*

### An intro to the Dashboard

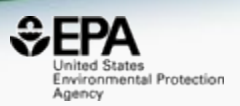

- Freely available web-based database from the National Center for Computational Toxicology
- Providing data for 875,000 substances including
	- Experimental and predicted physicochemical properties
	- *In vivo* toxicity data harvested from dozens of public resources
	- *In vitro* bioactivity data for thousands of chemicals and assays
	- Exposure data including chemicals in consumer products
	- Real time predictions for >20 physchem and toxicological endpoints
- Dashboard is used by mass spectrometrists for chemical identification
- A quick view of general capabilities…

#### CompTox Chemicals Dashboard

https://comptox.epa.gov/dashboard

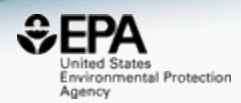

#### 875k Chemical Substances

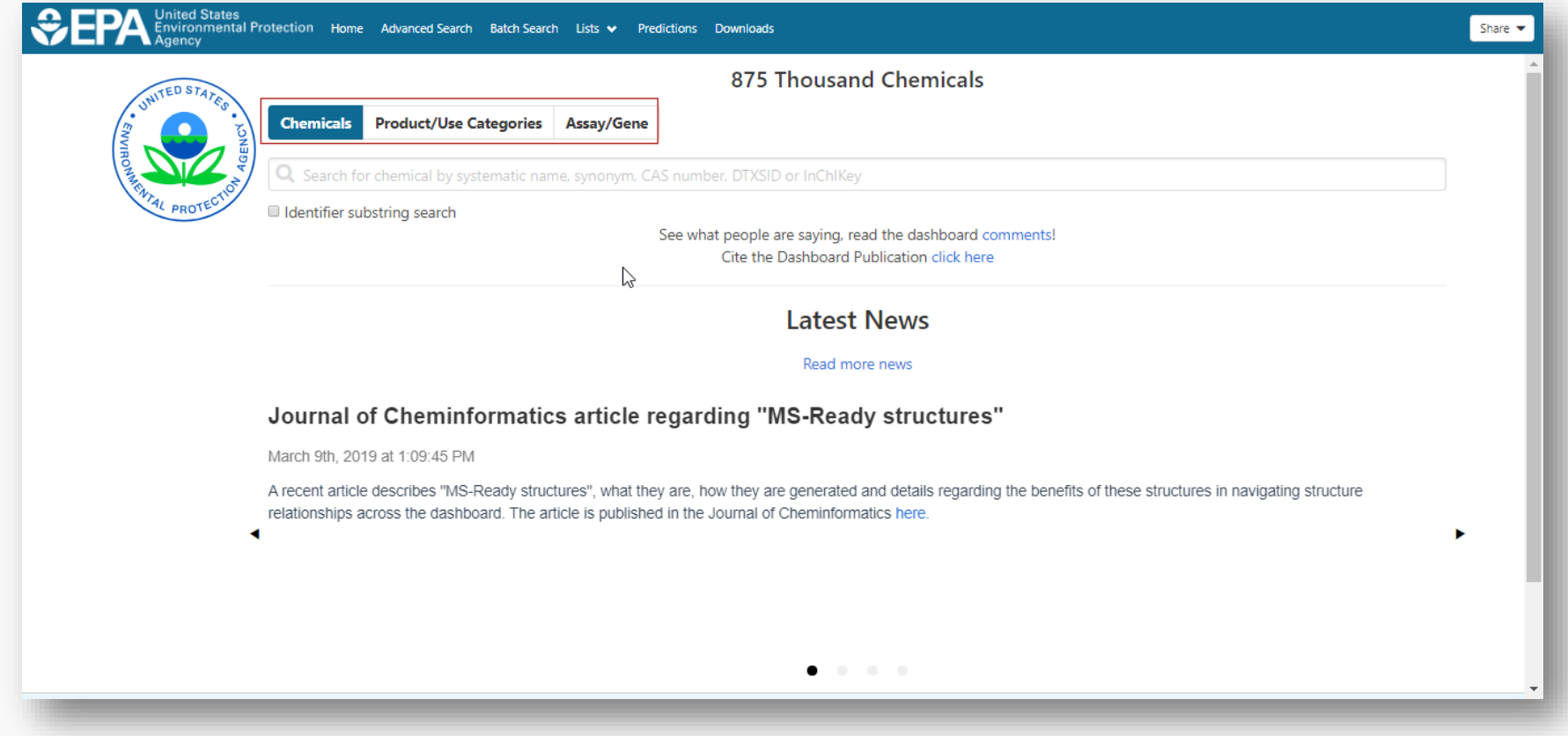

#### Detailed Chemical Pages

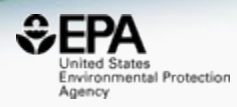

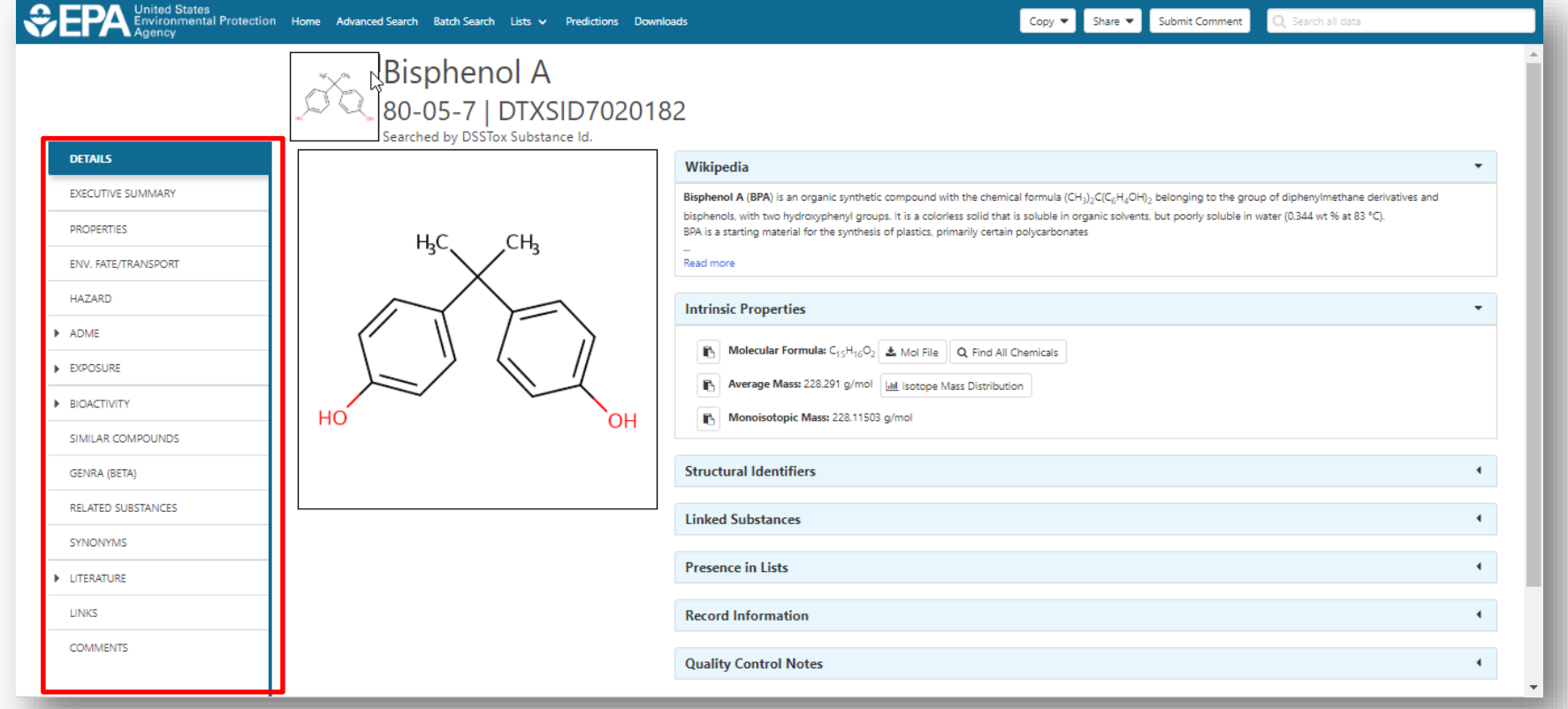

#### Access to Chemical Hazard Data

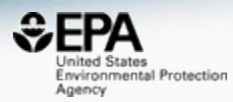

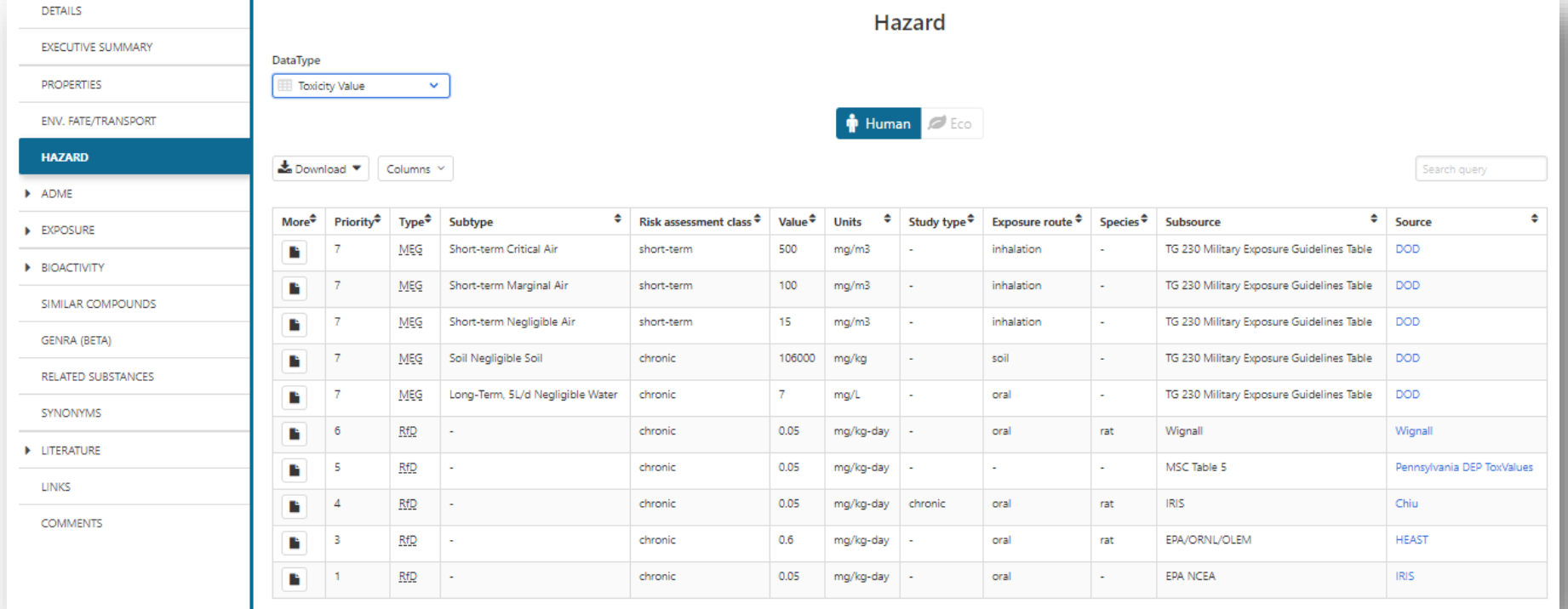

#### Sources of Exposure to Chemicals

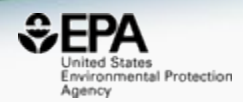

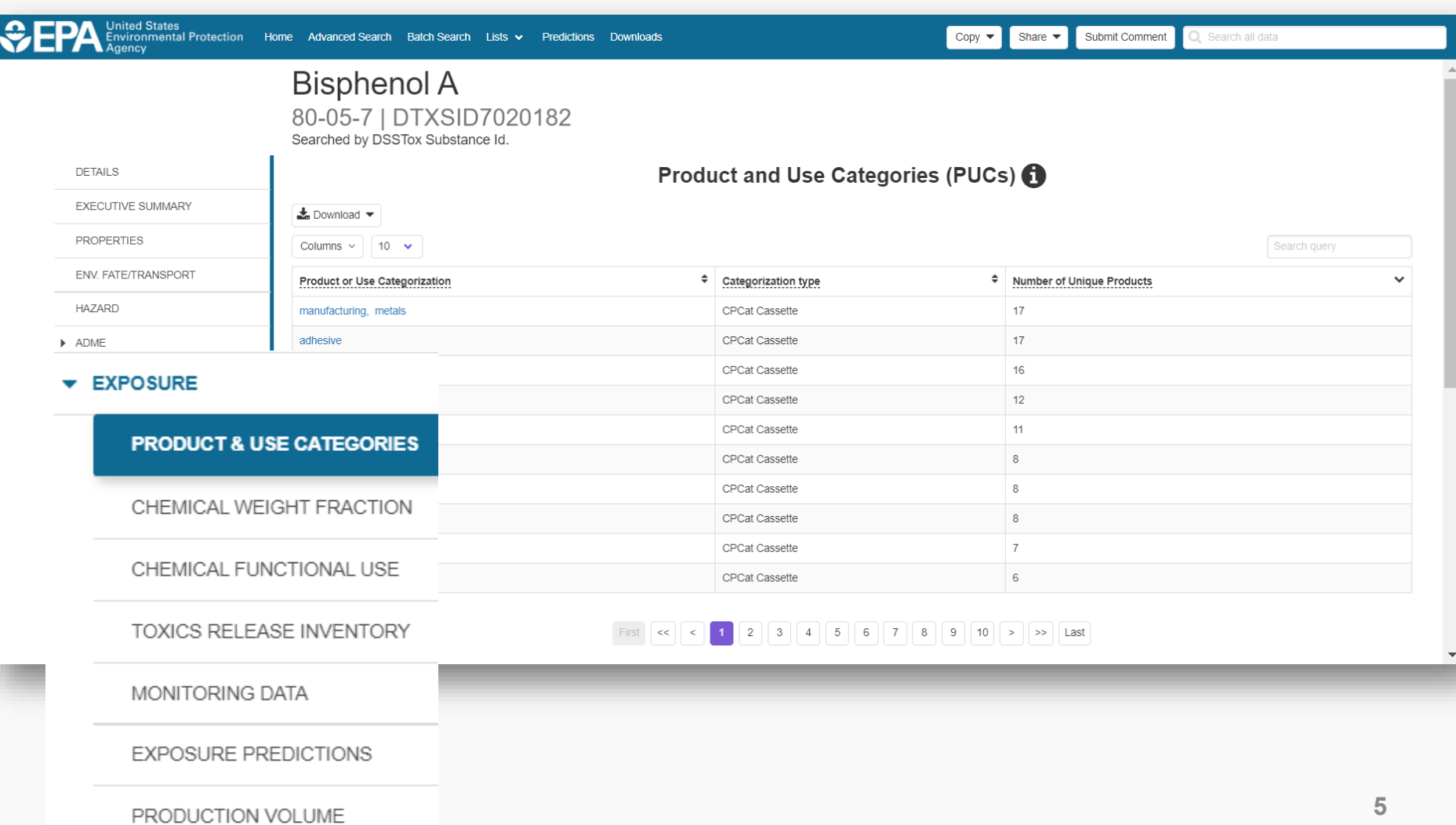

#### Link Access

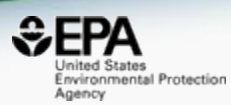

# Bisphenol A<br>80-05-7 | DTXSID7020182

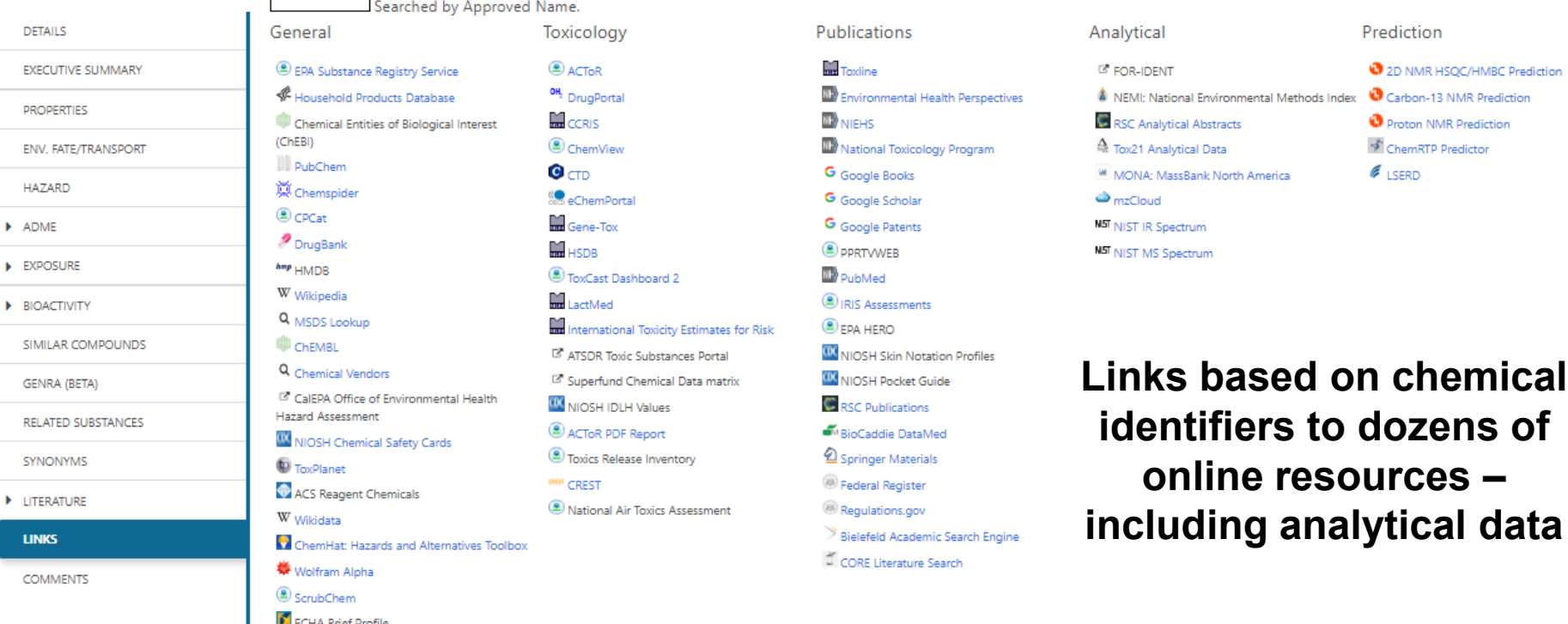

#### MassBank of North America https://mona.fiehnlab.ucdavis.edu

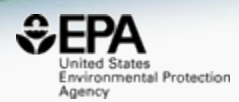

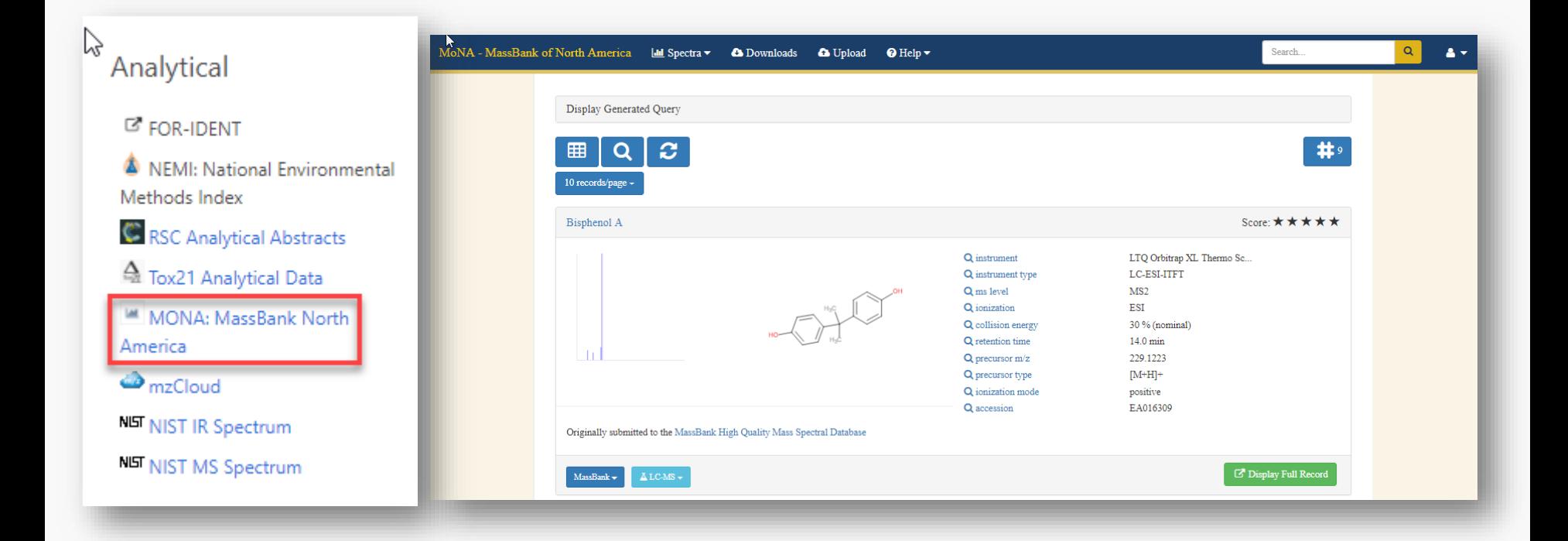

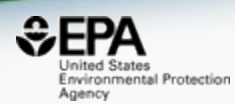

# **"MS-ready" structures**

McEachran et al. J Cheminform (2018) 10:45 https://doi.org/10.1186/s13321-018-0299-2 Journal of Cheminformatics

**METHODOLOGY** 

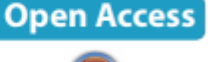

CrossMark "MS-Ready" structures for non-targeted high-resolution mass spectrometry screening studies

Andrew D. McEachran<sup>1,2\*</sup>, Kamel Mansouri<sup>1,2,3</sup>, Chris Grulke<sup>2</sup>, Emma L. Schymanski<sup>4</sup>, Christoph Ruttkies<sup>5</sup> and Antony J. Williams<sup>2\*</sup>

#### Overview of MS-Ready Structures

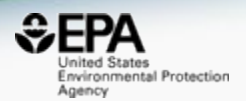

- All structure-based chemical substances are algorithmically processed to
	- Split multicomponent chemicals into individual structures
	- Desalt and neutralize individual structures
	- Remove stereochemical bonds from all chemicals
- MS-Ready structures are then mapped to original substances to provide a path between chemicals detected by mass spectrometry to original substances

#### *<u>GEPA</u>*

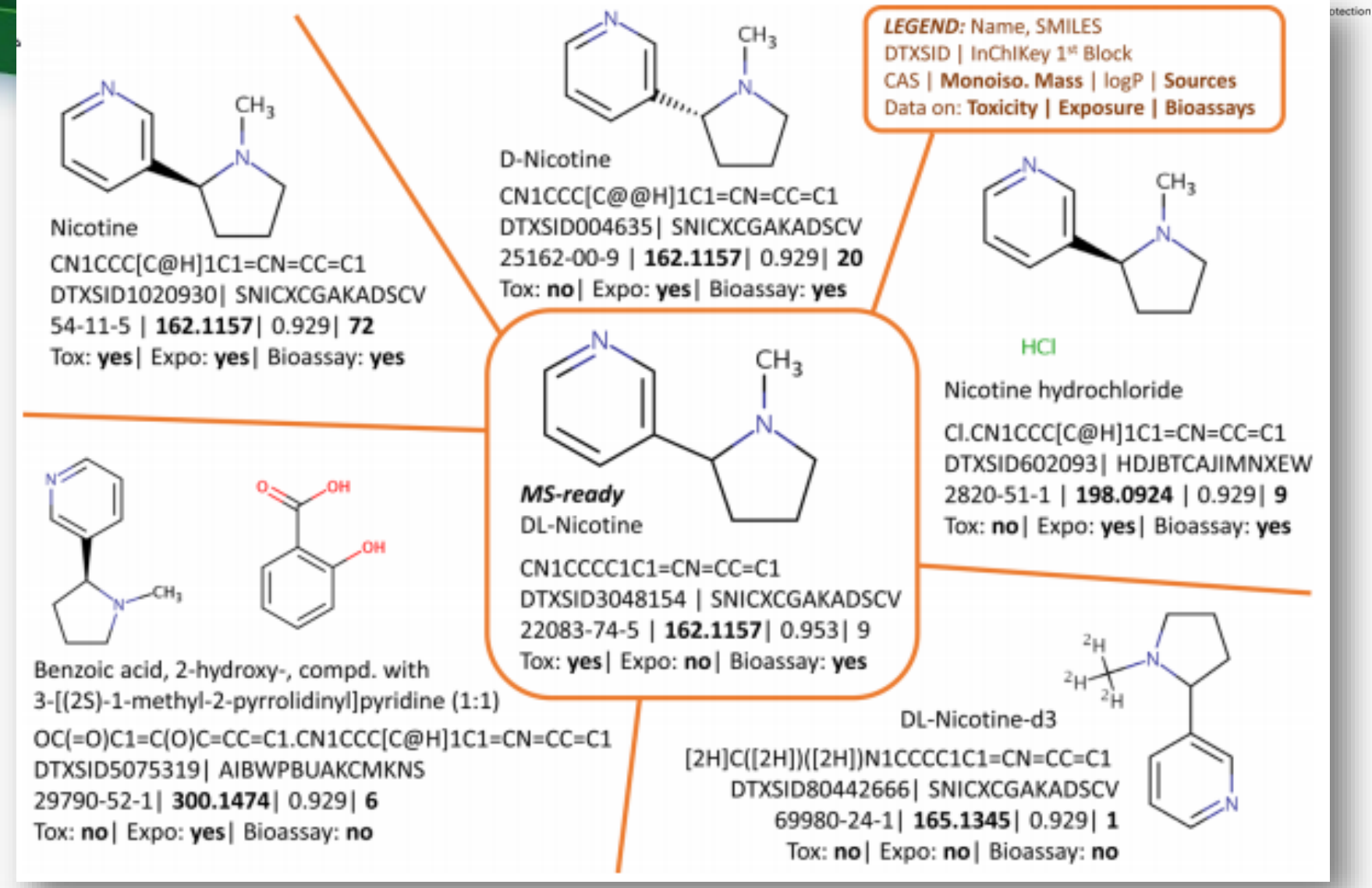

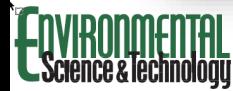

Open Science for Identifying "Known Unknown" Chemicals Emma L. Schymanski<sup>\*+</sup><sup>+</sup><sup>o</sup> and Antony J. Williams<sup>\*+</sup><sup>0</sup>

Viewnoint pubs are orola

#### MS-Ready Mappings from Details Page

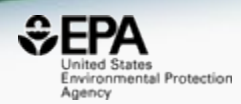

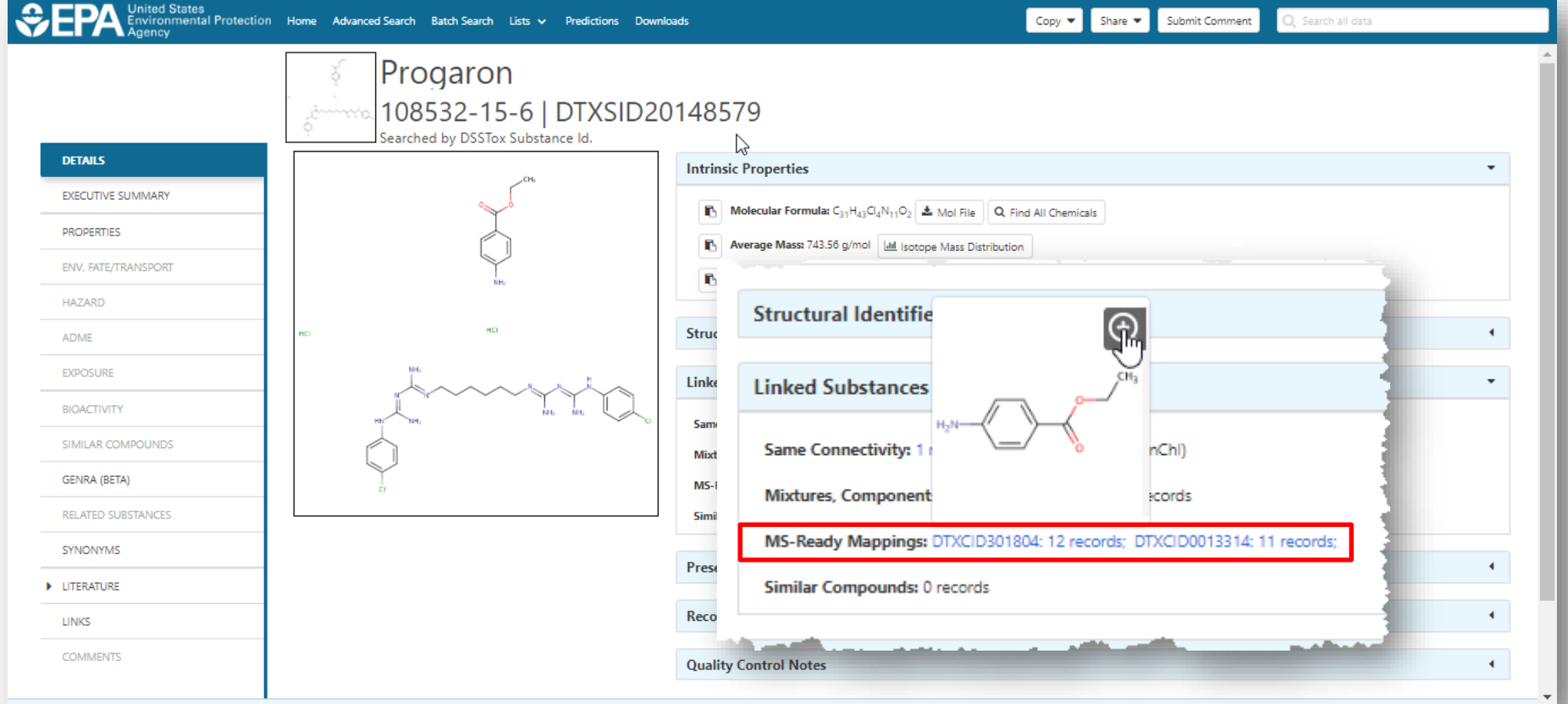

#### Two MS-Ready Mappings Set

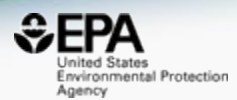

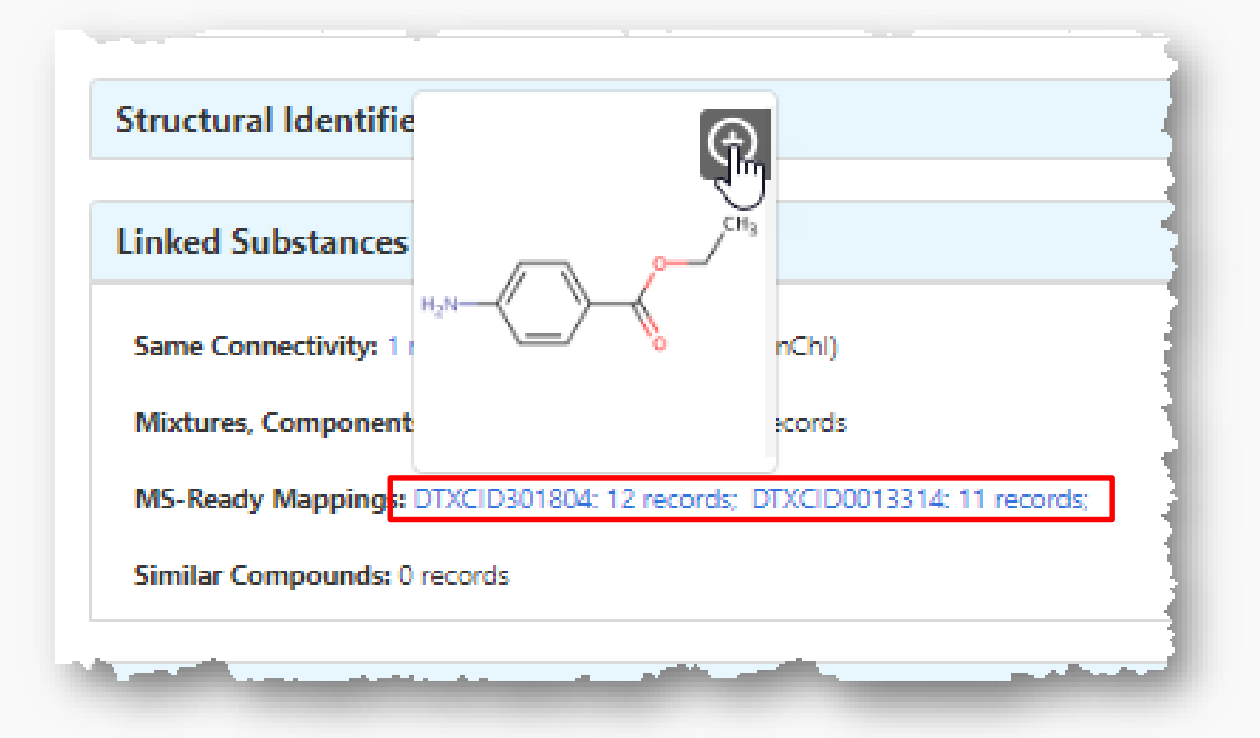

#### MS-Ready Mappings Set All substances containing component

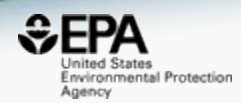

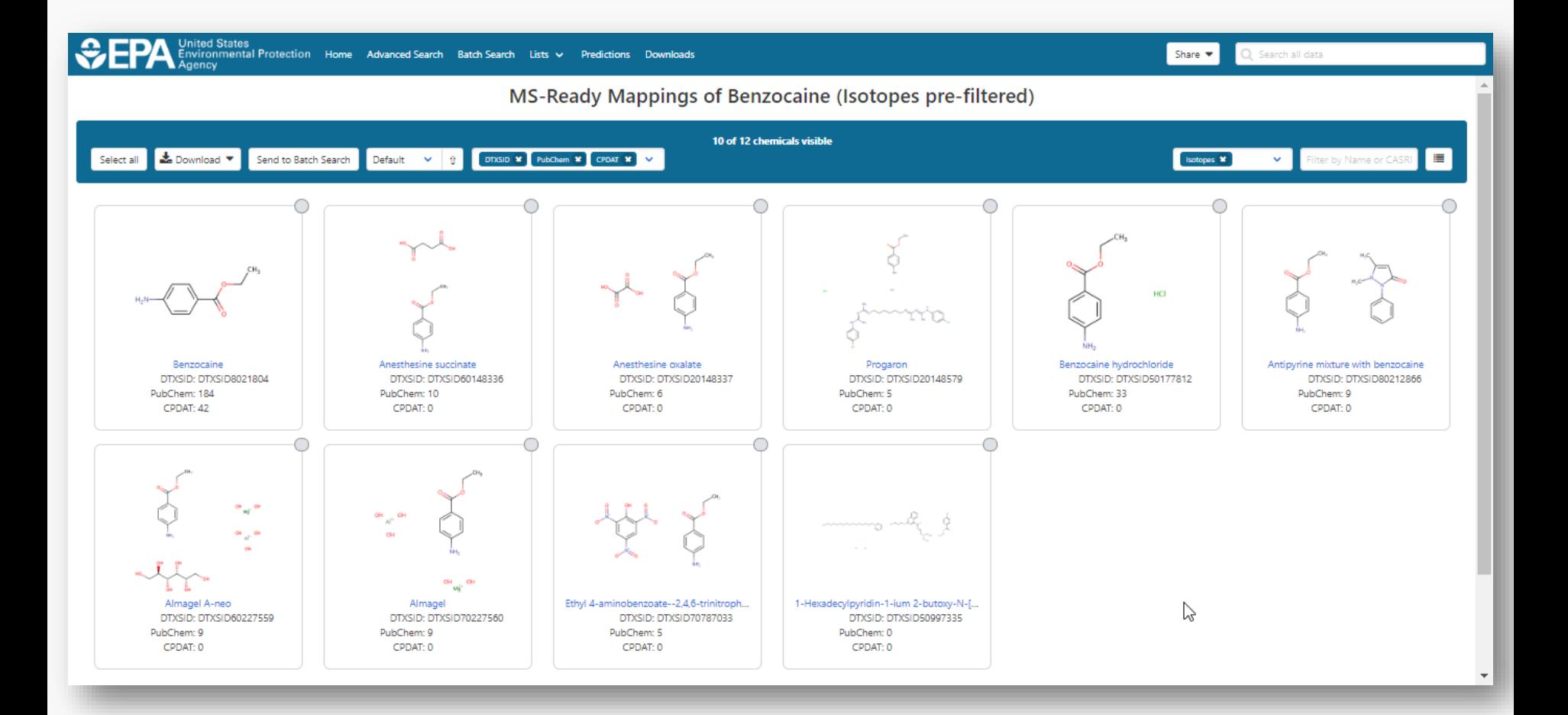

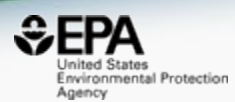

# *Mass/Formula Searching and Metadata Ranking*

#### Advanced Searches **Mass** Search

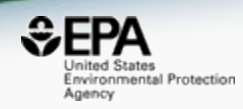

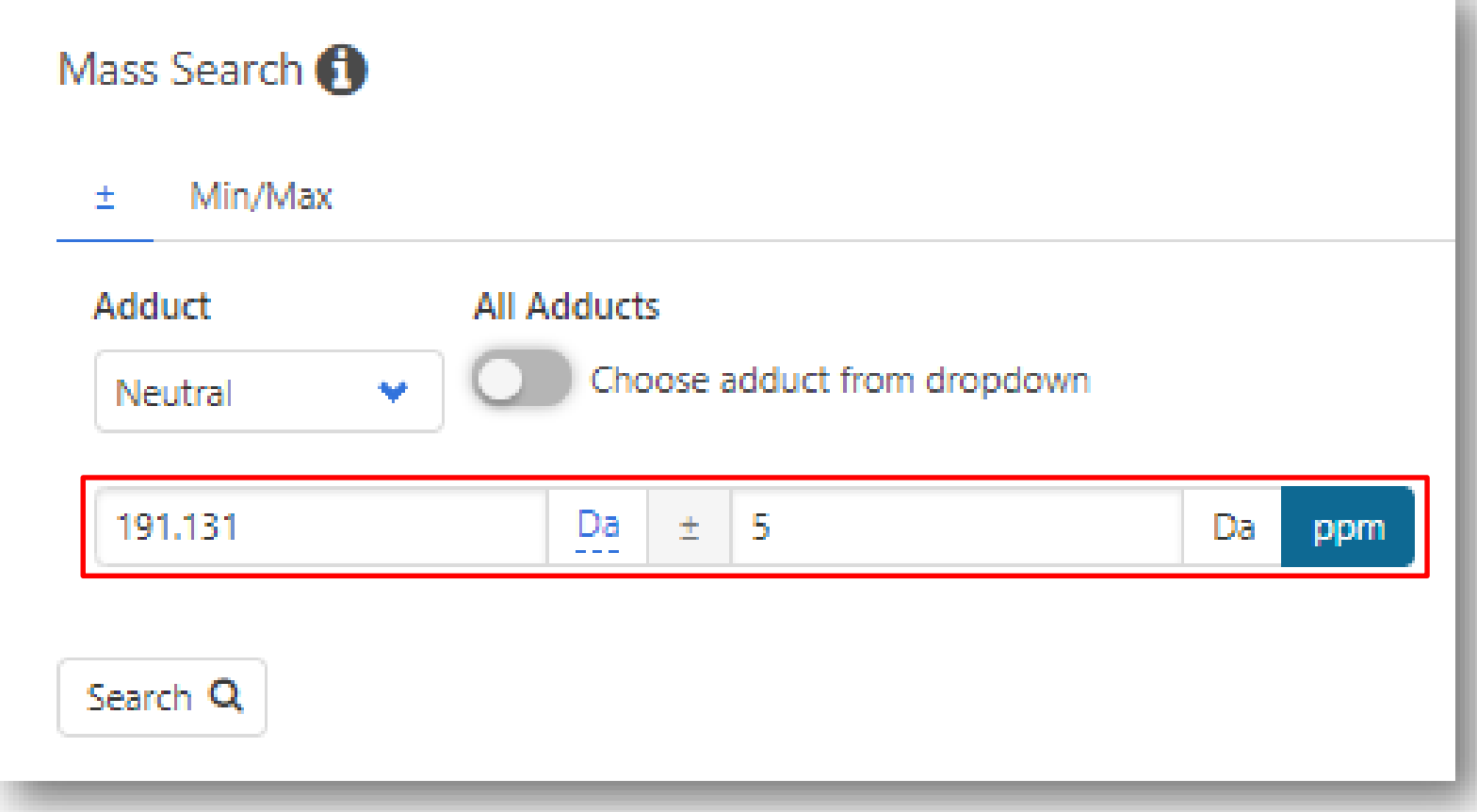

#### Advanced Searches **Mass** Search

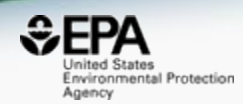

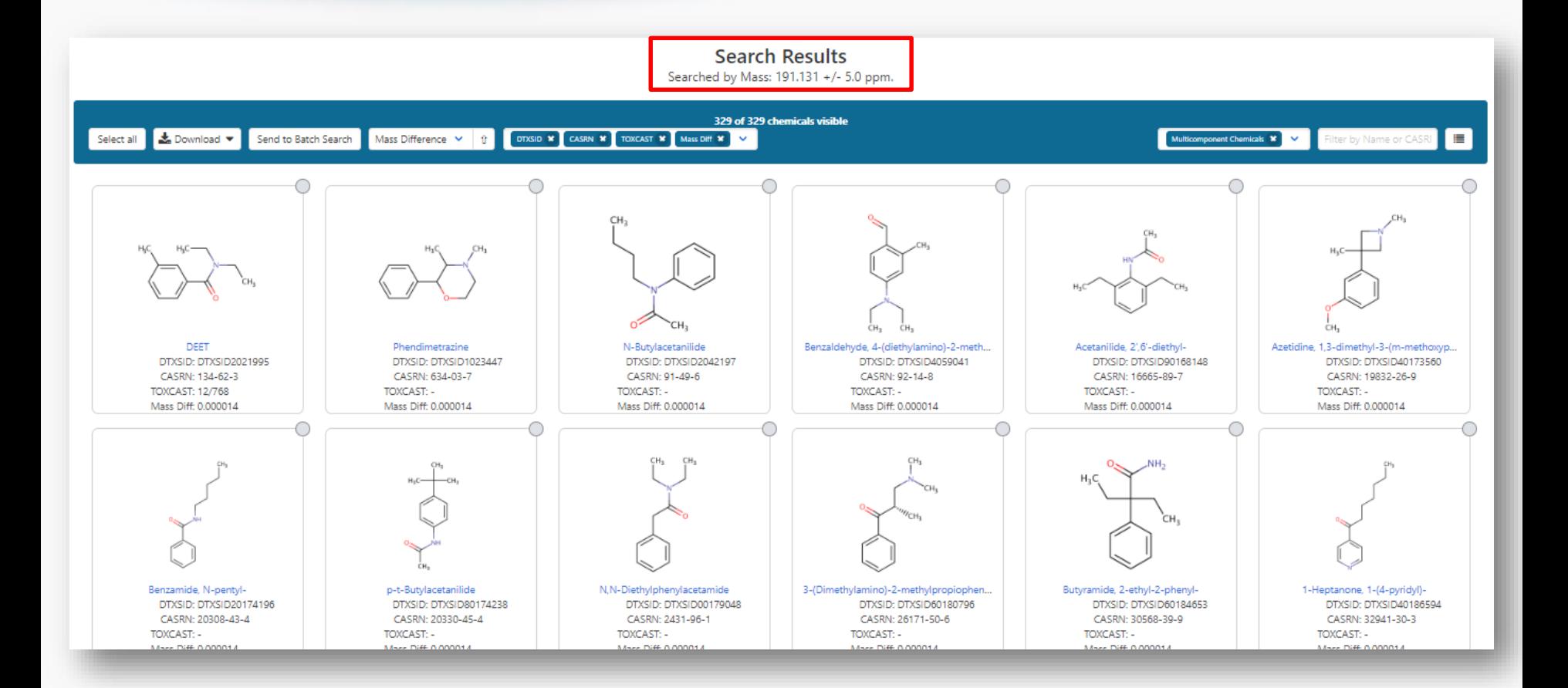

#### MS-Ready Structures for **Formula Search**

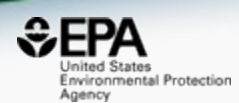

#### Molecular Formula Search **O**

O MS Ready Formula O Exact Formula **O** 

#### Formula

Please use the format of the following example: C6H8O2 or C6H(8-10)O(0-2)

Search Q

## MS-Ready Mappings

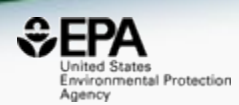

#### • **EXACT Formula**: C10H16N2O8: **3** Hits

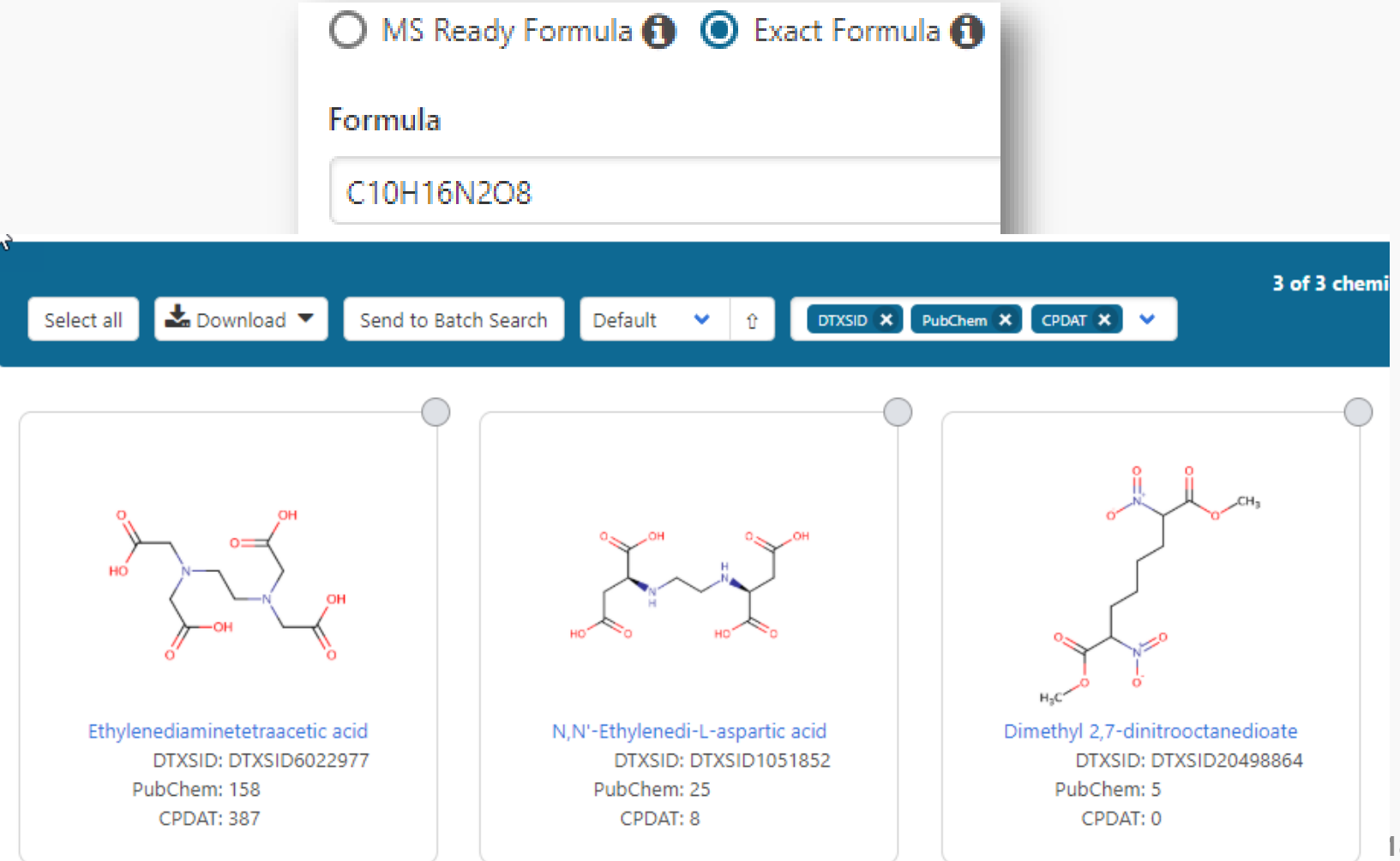

## MS-Ready Mappings

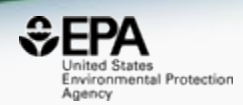

- **Same** Input Formula: C10H16N2O8
- **MS Ready Formula** Search: **125** Chemicals

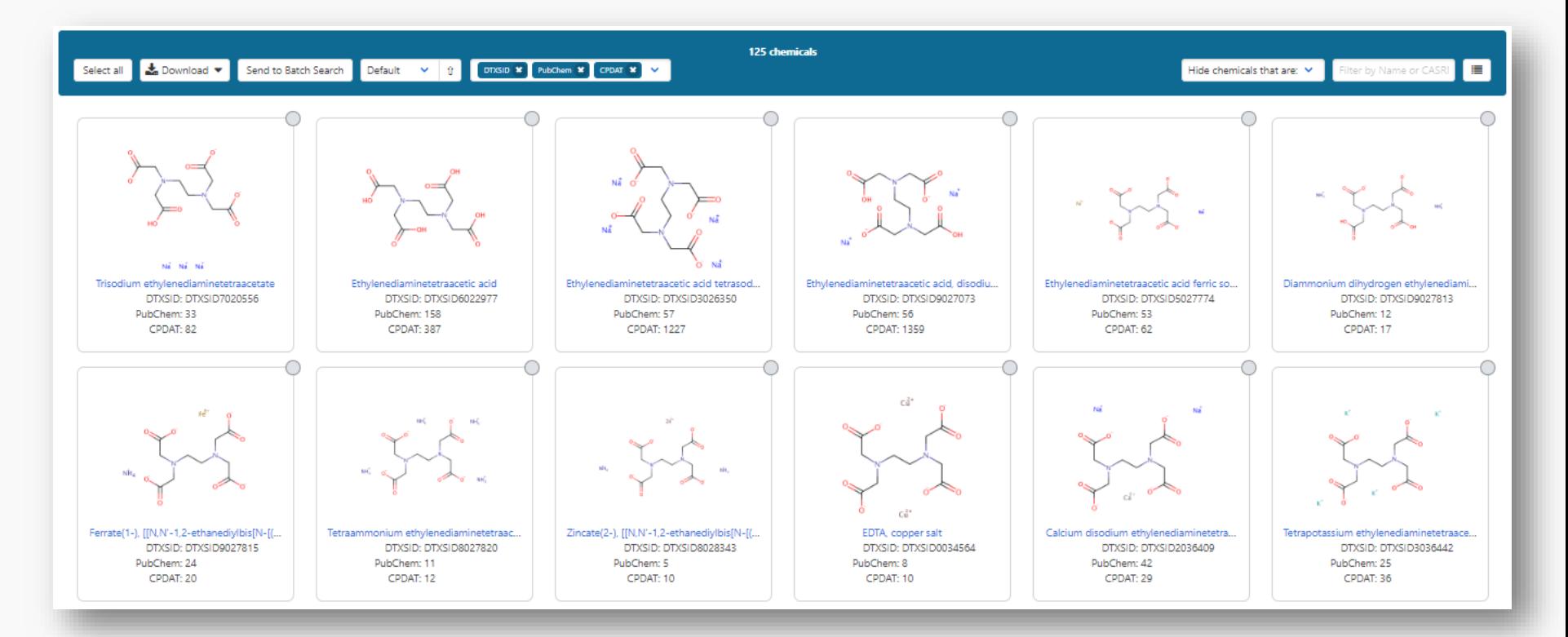

## MS-Ready Mappings

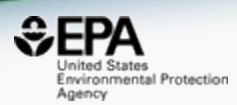

• Exact Formula – 3 hits

- MS-Ready Formula 125 hits!! – ONLY 8 of the 125 are **single component** chemicals – 3 are **neutral compounds** and 2 are **charged**
- How can we rank the candidates list?

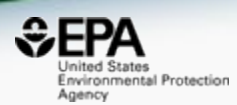

# *Candidate ranking using metadata*

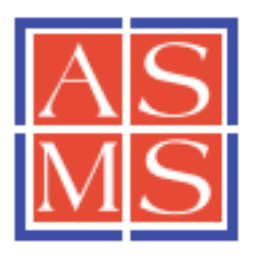

C American Society for Mass Spectrometry, 2011

J. Am. Soc. Mass Spectrom. (2012) 23:179-185 DOI: 10.1007/s13361-011-0265-v

**RESEARCH ARTICLE** 

#### **Identification of "Known Unknowns" Utilizing Accurate Mass Data and ChemSpider**

- A mass and/or formula search is for an *unknown* chemical but it is a *known* chemical contained within a reference database
- **Most likely** candidate chemicals have the **most** associated data sources, **most** associated literature articles or both

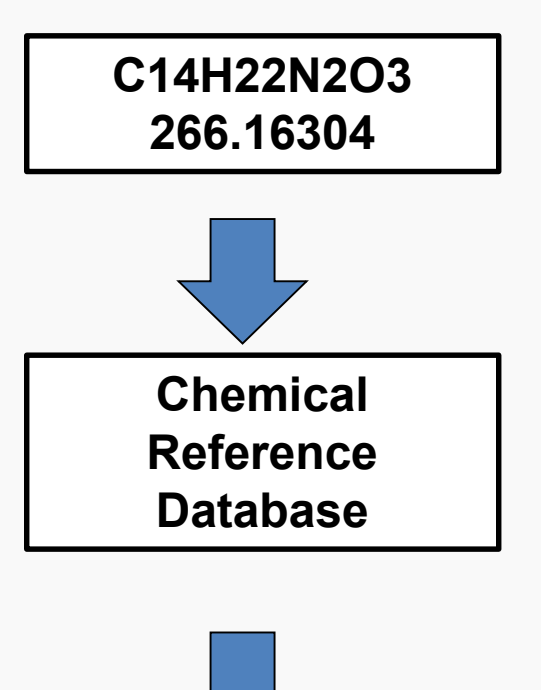

**Sorted candidate** 

**structures**

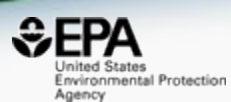

## The original ChemSpider work

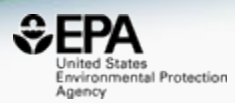

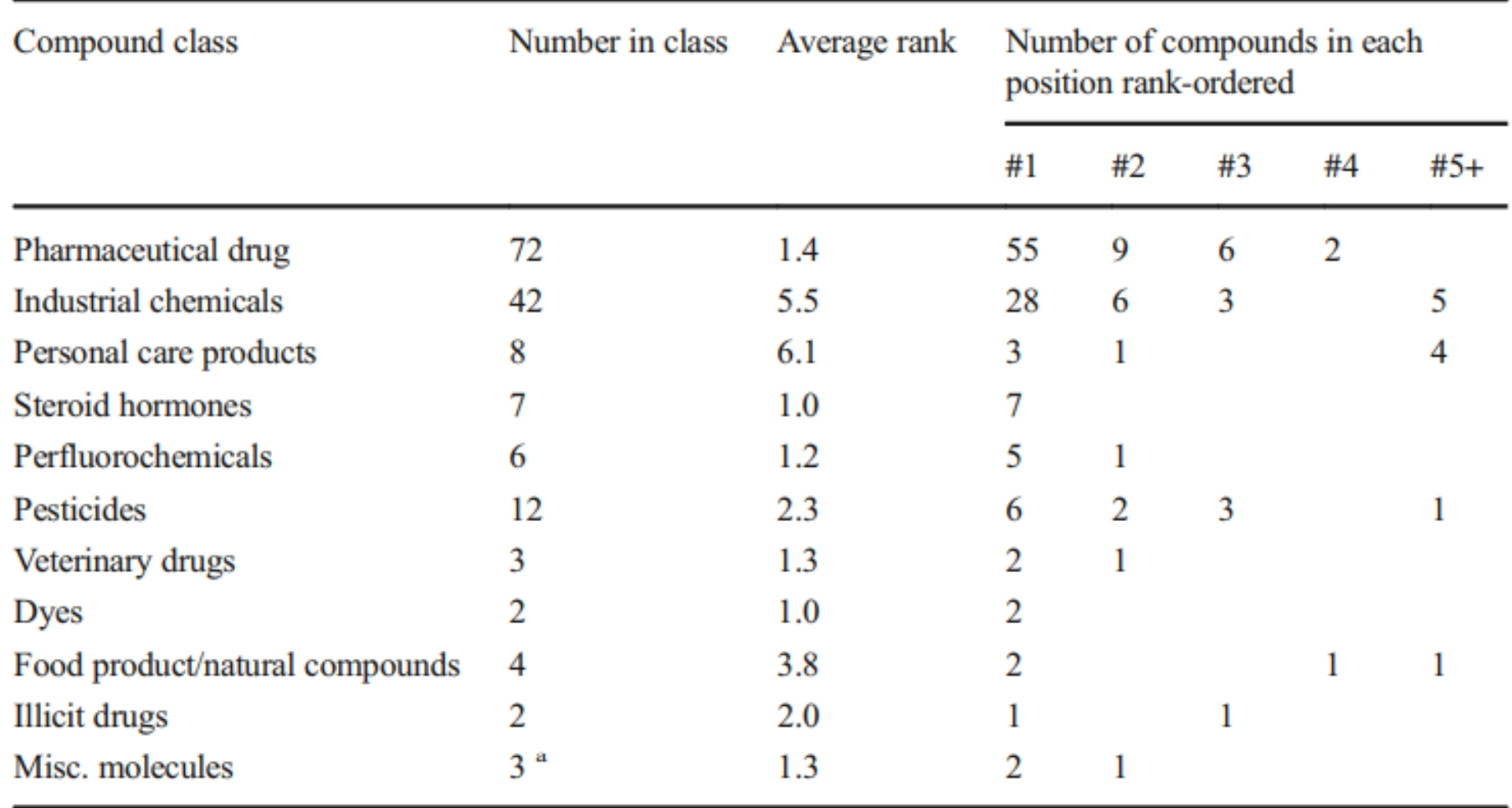

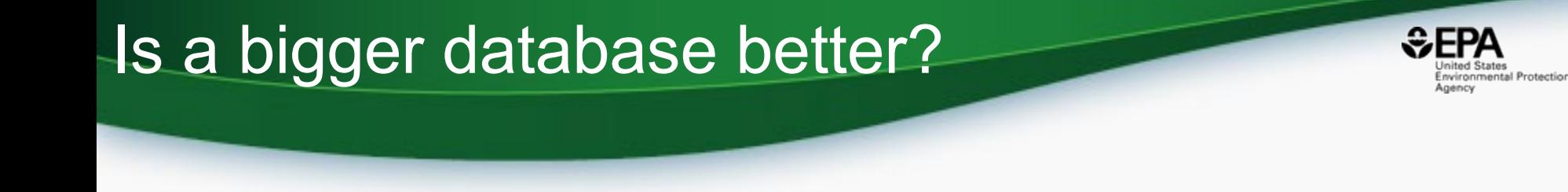

- ChemSpider was 26 million chemicals for the original work
- Much BIGGER today
- Is bigger better??

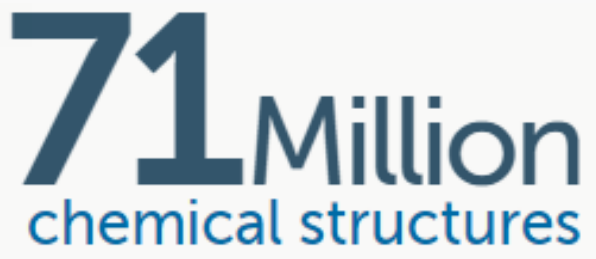

• Are there other metadata to use for ranking?

## Using Metadata for Ranking

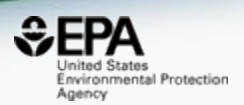

- Chosen dashboard metadata to rank candidates
	- Associated data sources
		- Lists in the underlying database (more about lists later)
		- Associated data sources in PubChem
		- Specific source types (e.g. water, surfactants, pesticides)
	- Number of associated literature articles (Pubmed)
	- **Chemicals in the environment**  the number of products/categories containing the chemical is an important source of data (from CPDat database)

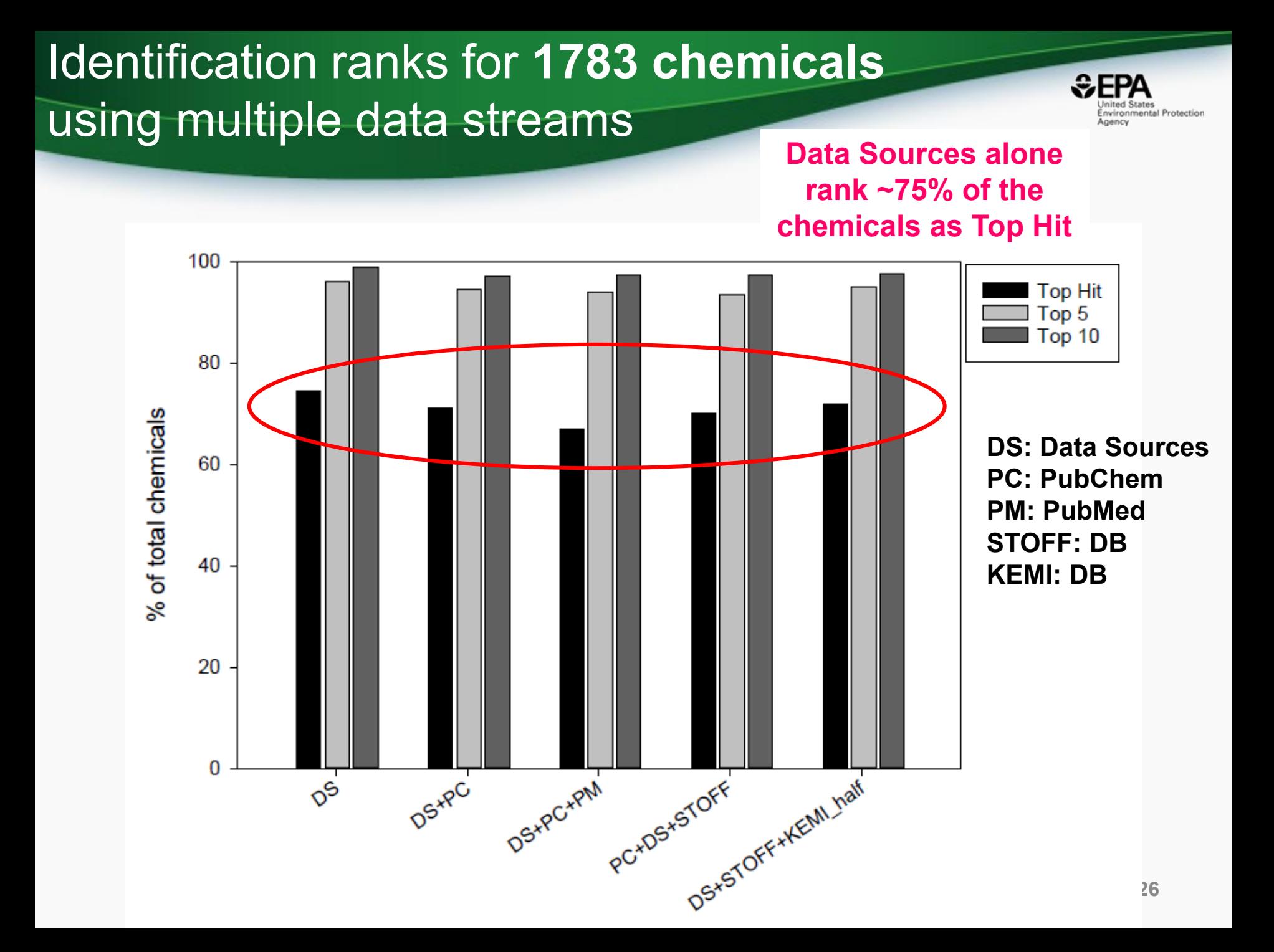

#### *Comparing* Search Performance

wironmental Protection

CrossMark

Anal Bioanal Chem (2017) 409:1729-1735 DOI 10.1007/s00216-016-0139-z

**RAPID COMMUNICATION** 

#### **Identifying known unknowns using the US EPA's CompTox Chemistry Dashboard**

Andrew D. McEachran<sup>1</sup> · Jon R. Sobus<sup>2</sup> · Antony J. Williams<sup>3</sup>

- When dashboard contained 720k chemicals
- Only **3%** of ChemSpider size
- What was the comparison in performance?

### **SAME** dataset for comparison

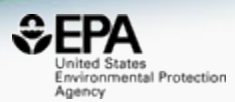

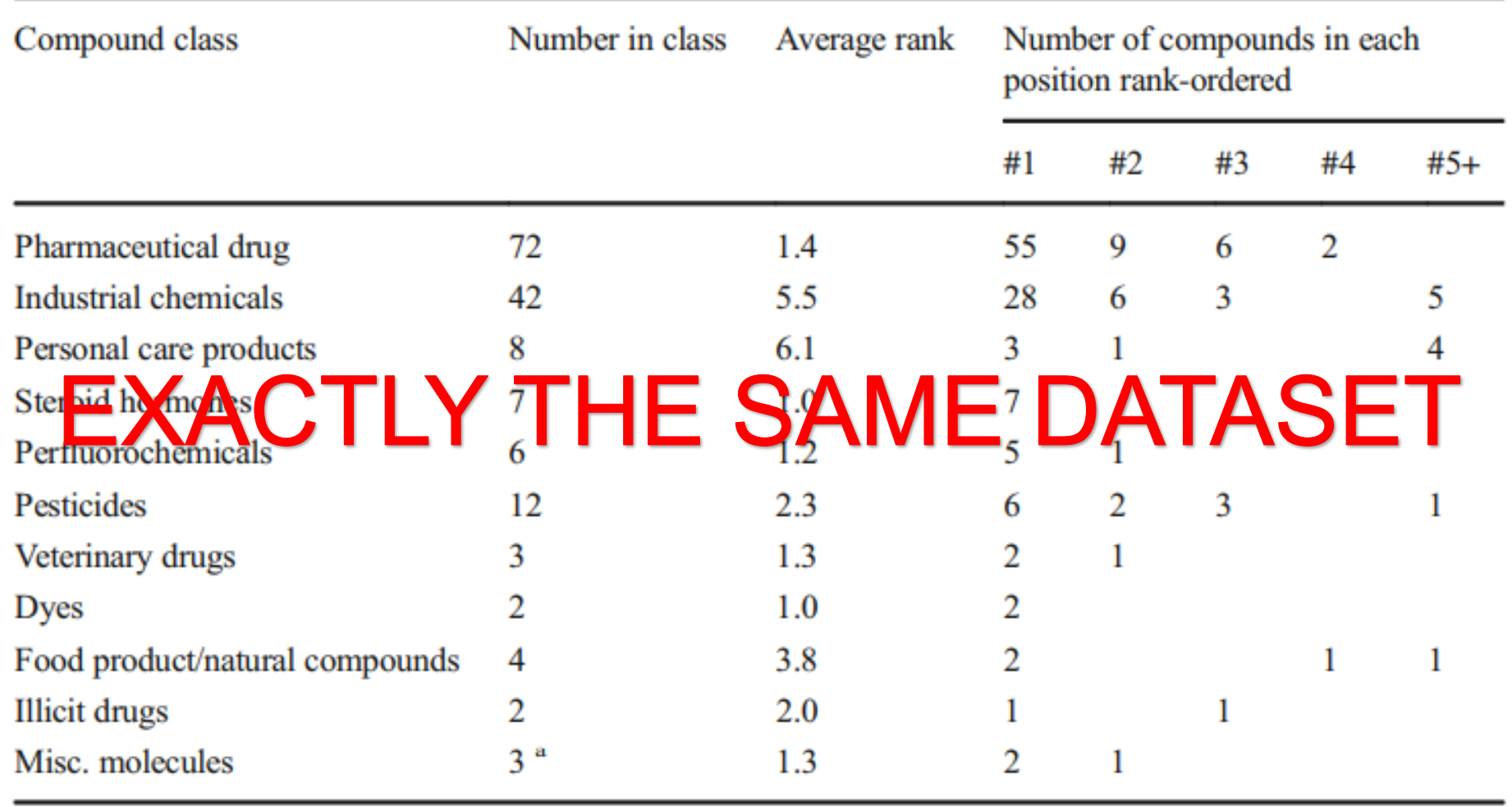

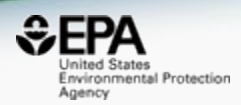

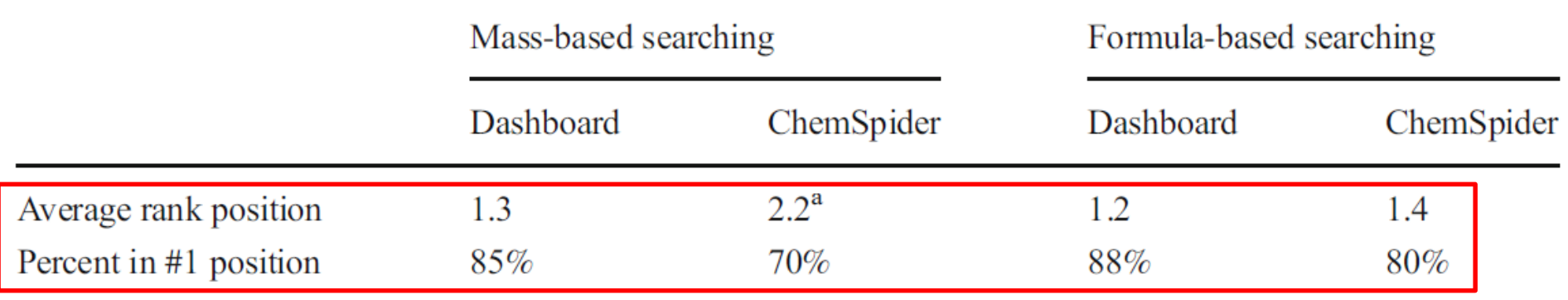

<sup>a</sup> Average rank in ChemSpider shown here does not include an outlier where the rank was 201, when added the average rank position is 3.5

# **For the same 162 chemicals, Dashboard outperforms ChemSpider for both Mass and Formula Ranking**

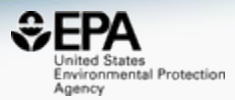

Summary statistics and rank-ordered position in the CompTox Chemistry Dashboard and ChemSpider of the 89 compound subset from the Little et al. [7] study

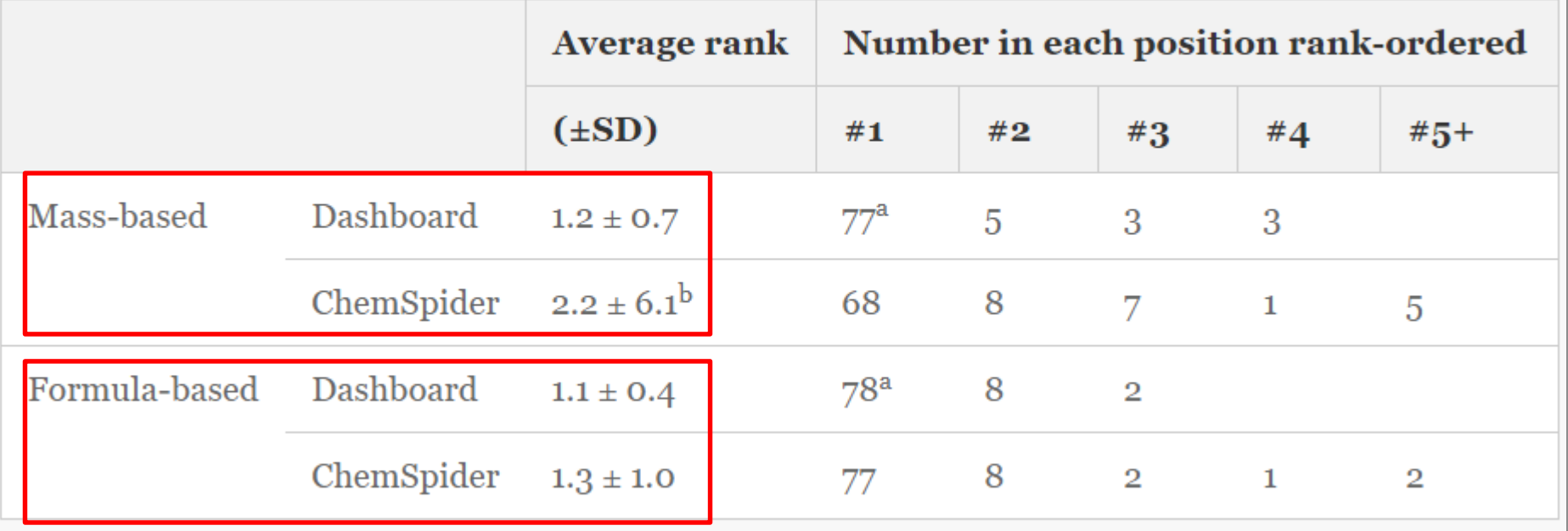

<sup>a</sup>One chemical (tephrosin) not present in the Dashboard

### Data Quality is important

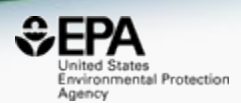

#### • Data quality in free web-based databases!

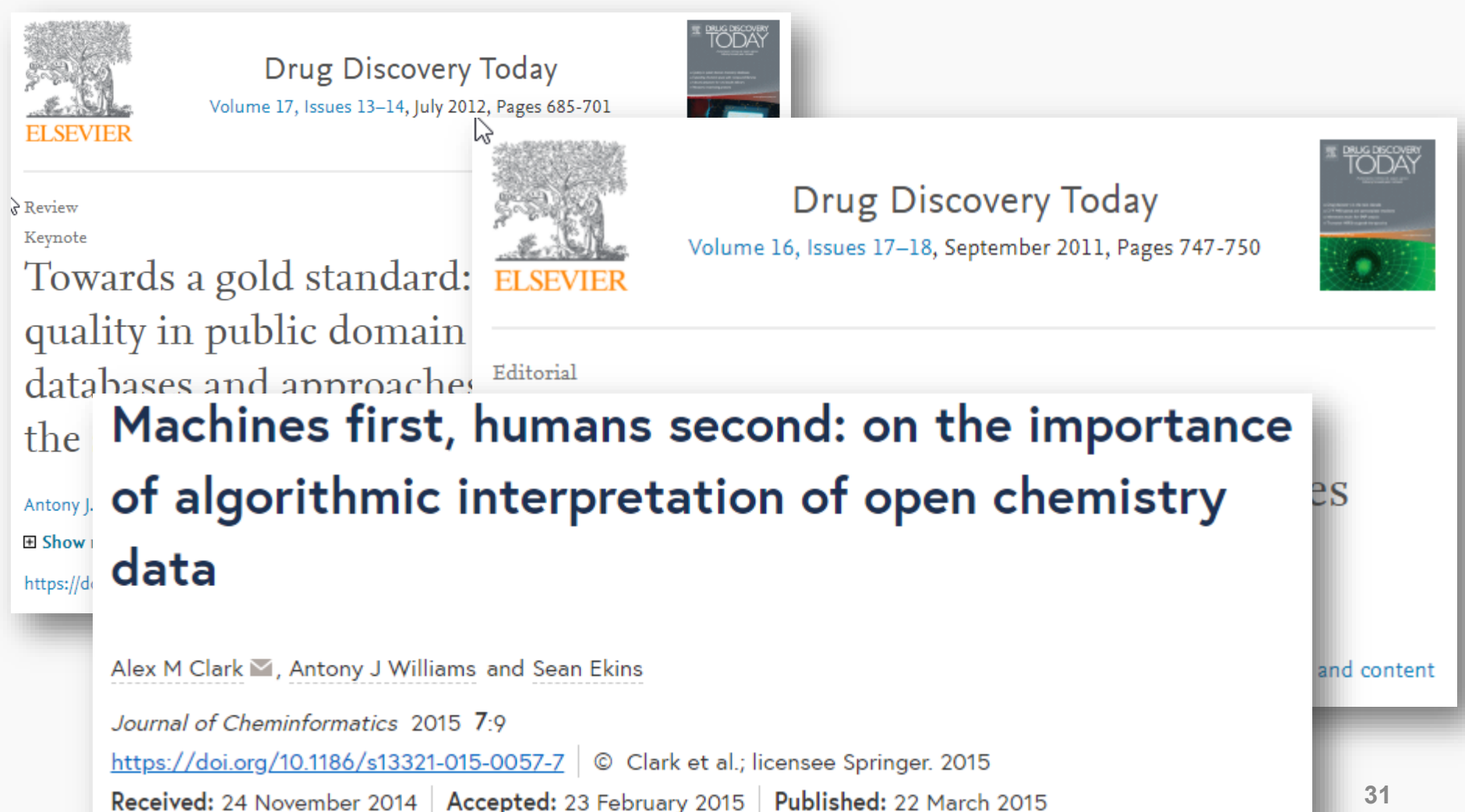

#### Public Databases require curation

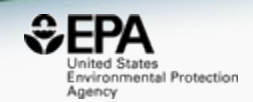

- There is significant bloating in the public databases because of lack of curation
- The number of hits retrieved based on mass or formula searching can explode based on poorly represented chemicals – especially stereochemistry issues
- MS-Ready structures will map back to multiple versions of "the same chemical".

#### Will the correct Microcystin LR Stand Up? ChemSpider Skeleton Search

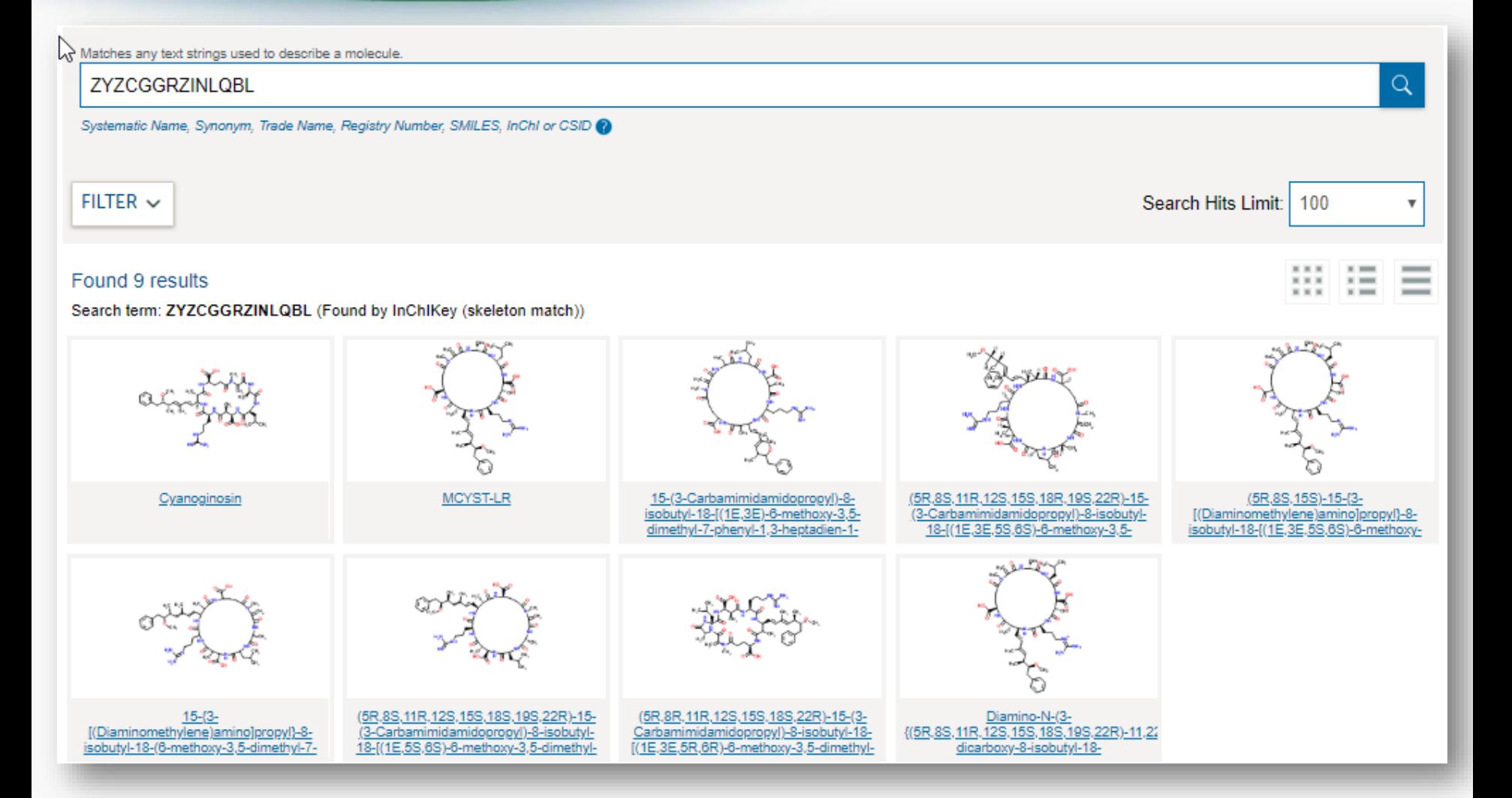

Inited States Environmental Protection

Agency

#### Comparing ChemSpider Structures

な

 $H_2C$ 

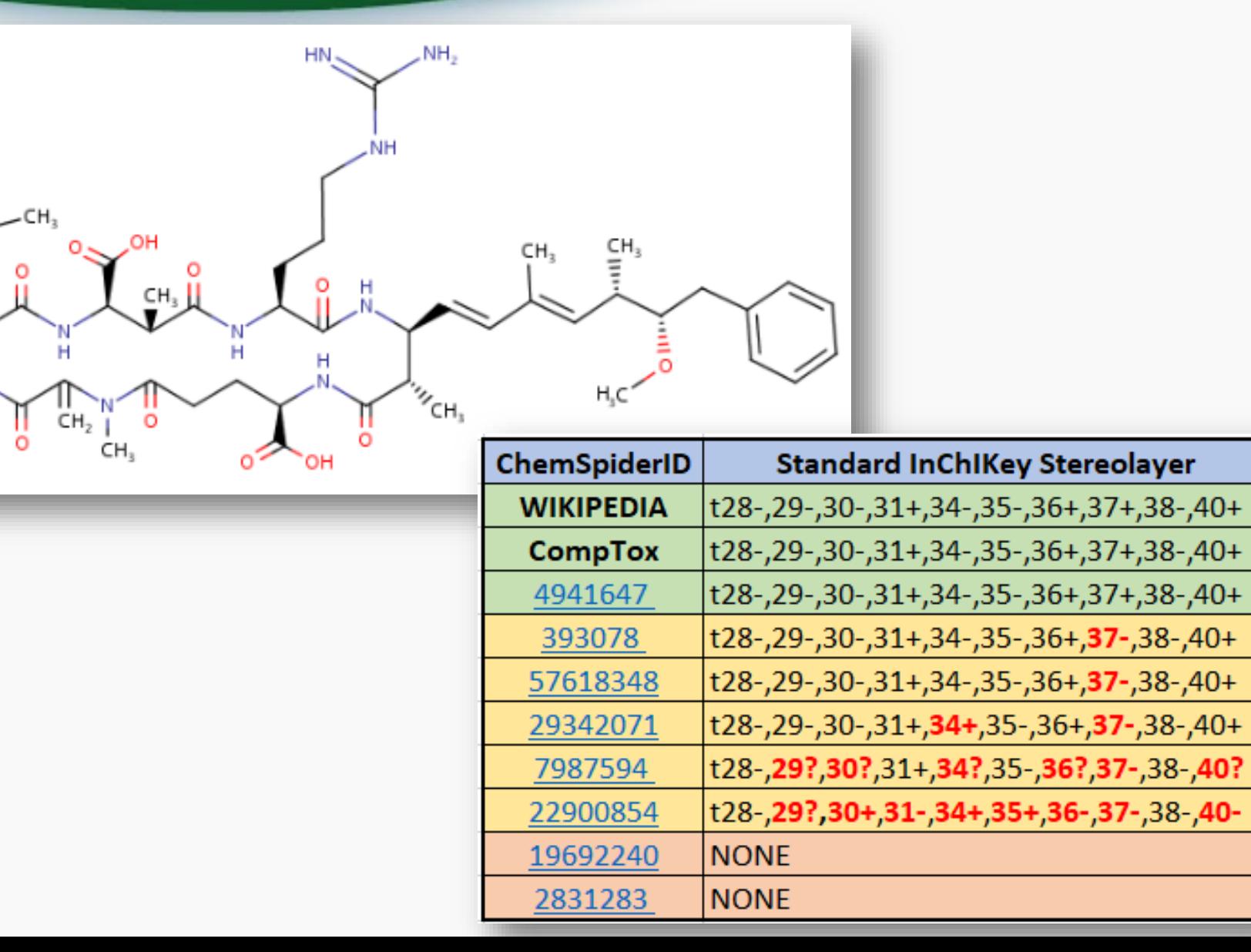

 $E$ FPA

Agency

Invironmental Protection

#### Comparing ChemSpider Structures

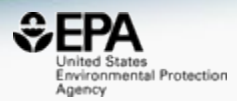

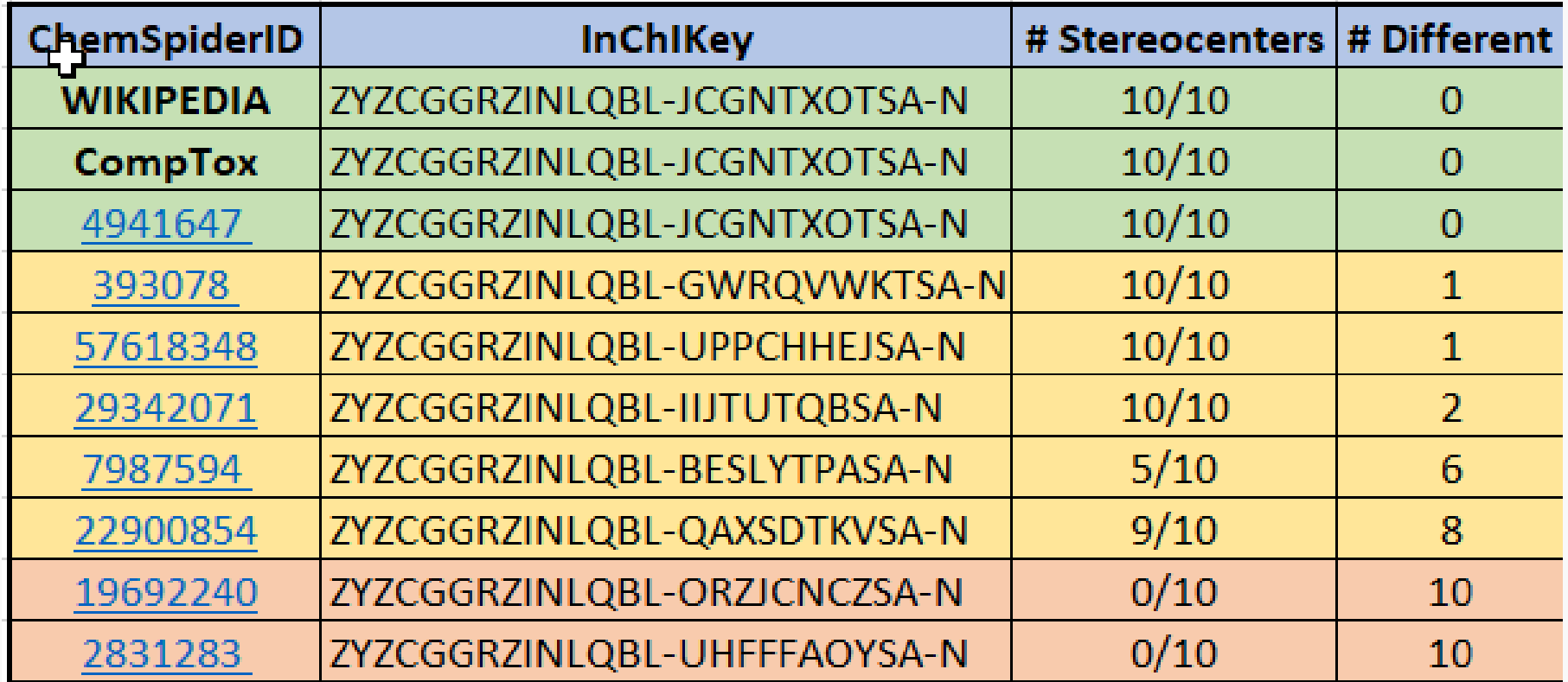

#### Other Searches

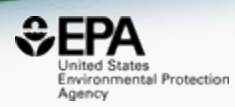

#### $\sqrt{\frac{h}{2}}$ UniChem

#### Pub<sub>C</sub>hem About  $\sum_{\mathbf{r}}$

**SEARCH FOR** 

#### ZYZCGGRZINLQBL

Treating this query as a text search.

**Compounds**  $(17)$ 

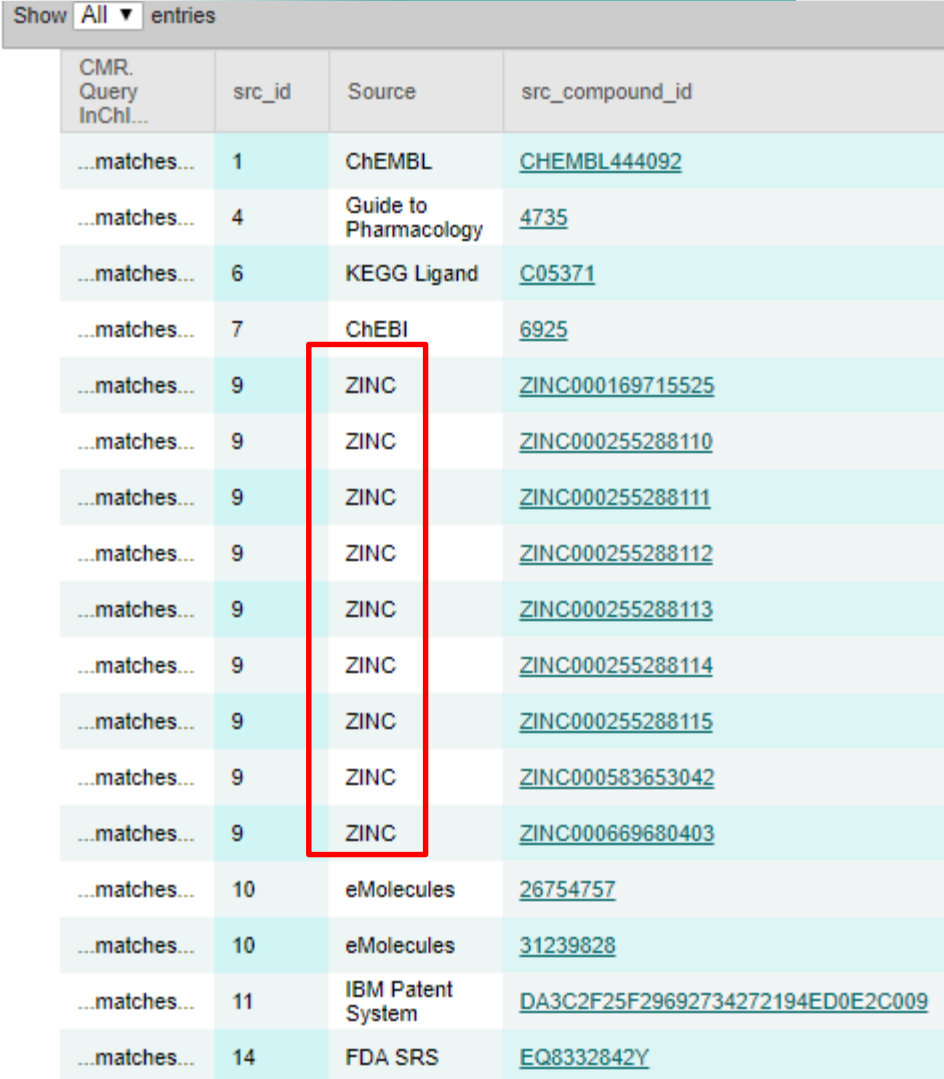

**District Law** 

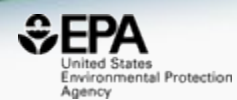

# *Batch Searching mass and formula*

### Batch Searching

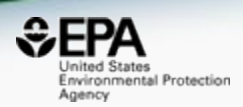

• Singleton searches are useful but we work with **thousands** of masses and formulae!

- Typical questions
	- What is the list of chemicals for the formula  $C_xH_yO_z$
	- What is the list of chemicals for a mass +/- error
	- Can I get chemical lists in Excel files? In SDF files?
	- Can I include properties in the download file?

### Batch Searching Formula/Mass

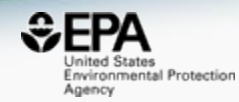

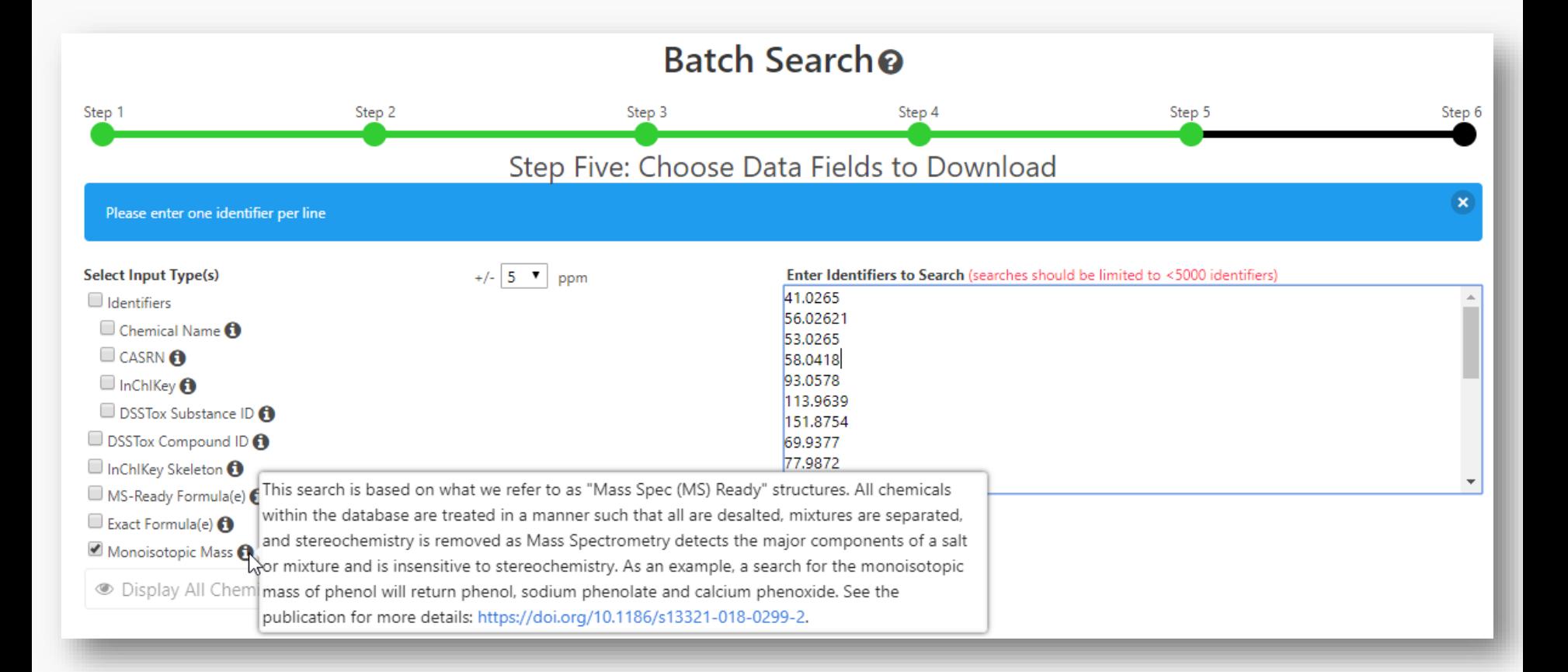

#### Searching batches using MS-Ready Formula (or mass) searching

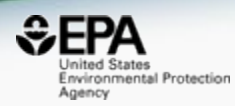

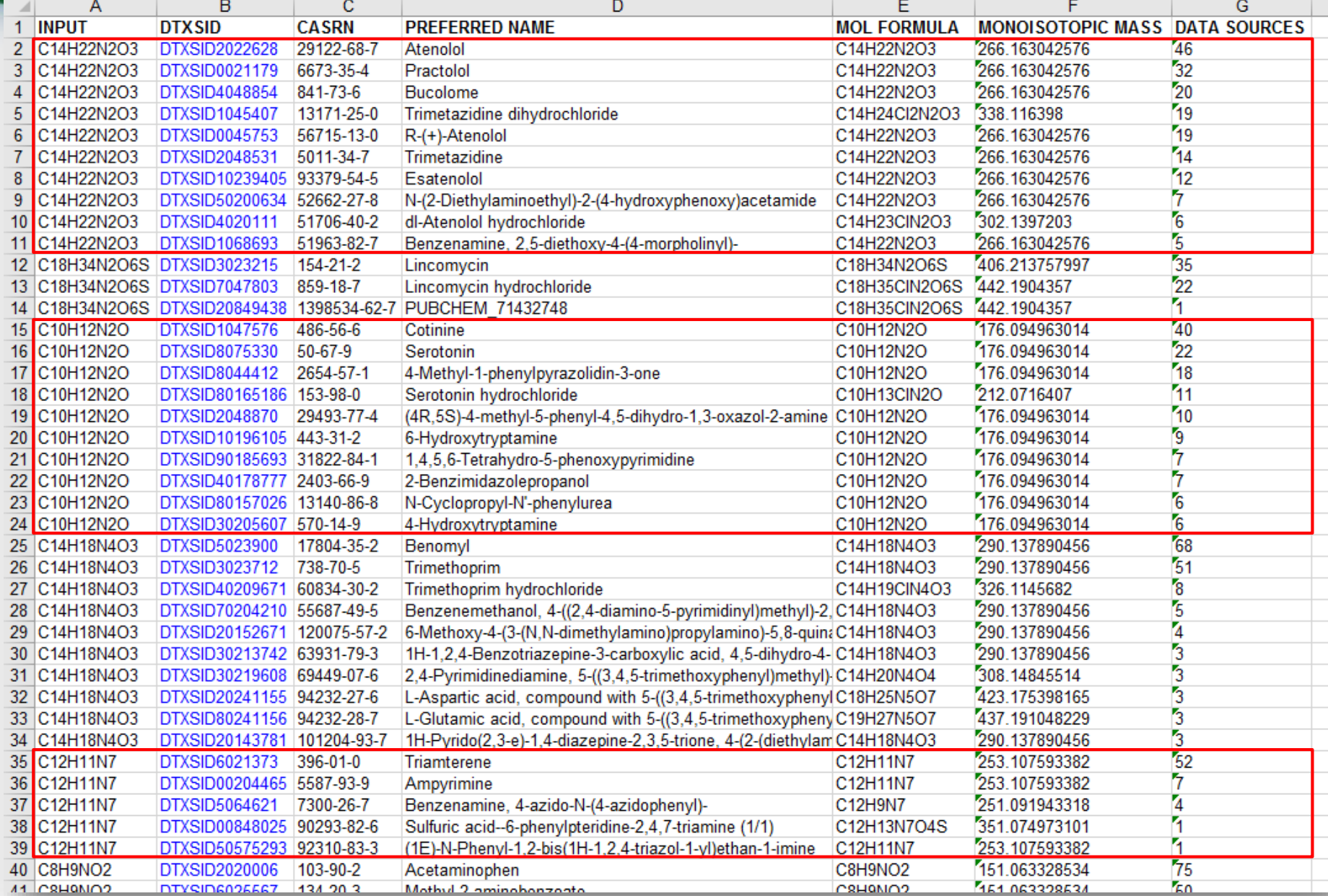

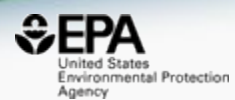

# *Mass Spectrometry Related Searches*

#### Find me "related structures" Formula-Based Search

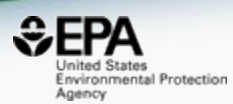

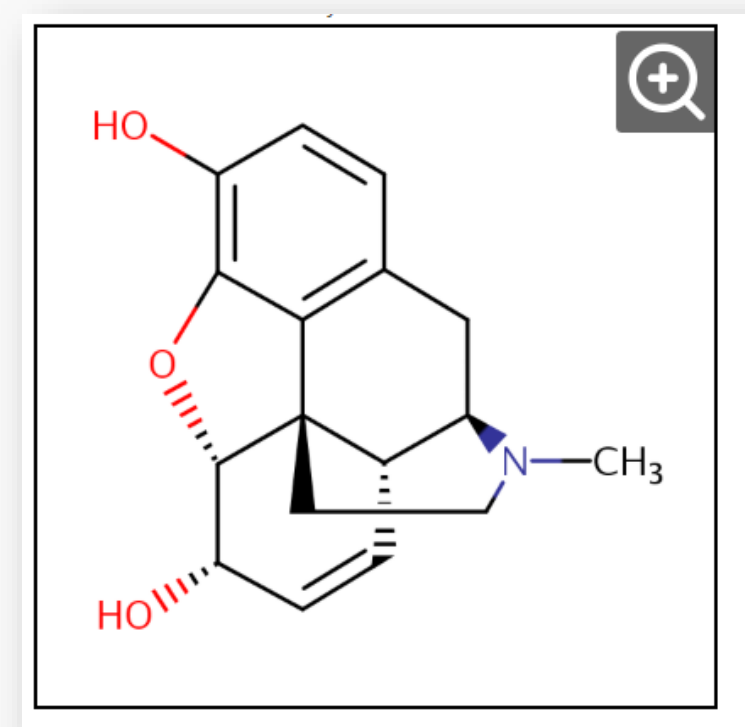

#### **Wikipedia**

Morphine is a pain medication of the opiate family which is found naturally in a number of plants and animals. It acts directly on the central nervous system (CNS) to decrease the feeling of pain. It can be taken for both acute pain and chronic pain. It is frequently used for pain from myocardial infarction and during labor. It can be given by mouth, by injection into a muscle, by injection under the skin, intravenously, injection into the space around the

#### Read more

 $\ddot{\phantom{a}}$ 

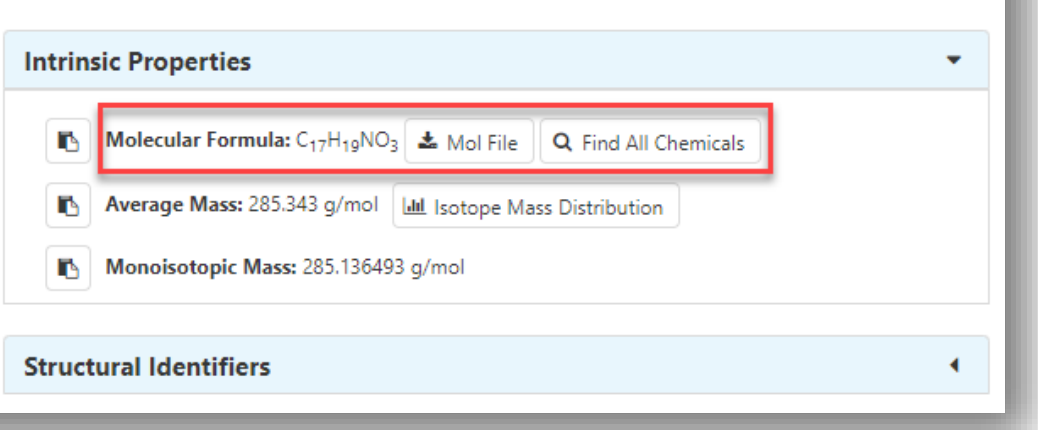

#### Select Chemicals of Interest

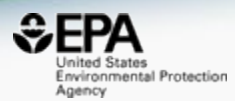

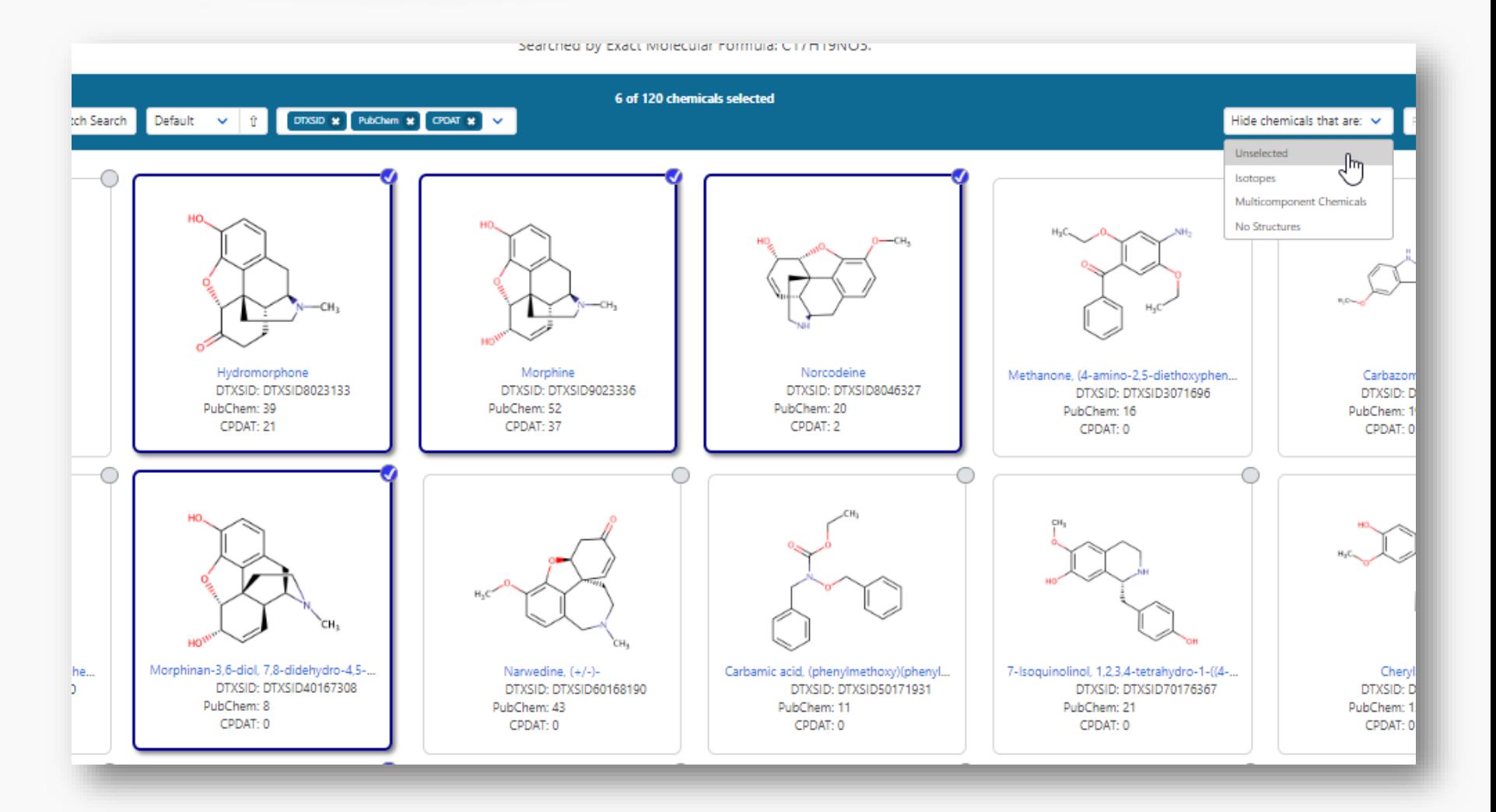

**43**

#### Find me "related structures" Based on Structure Similarity

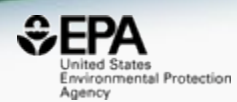

◀

۰

٠

٠

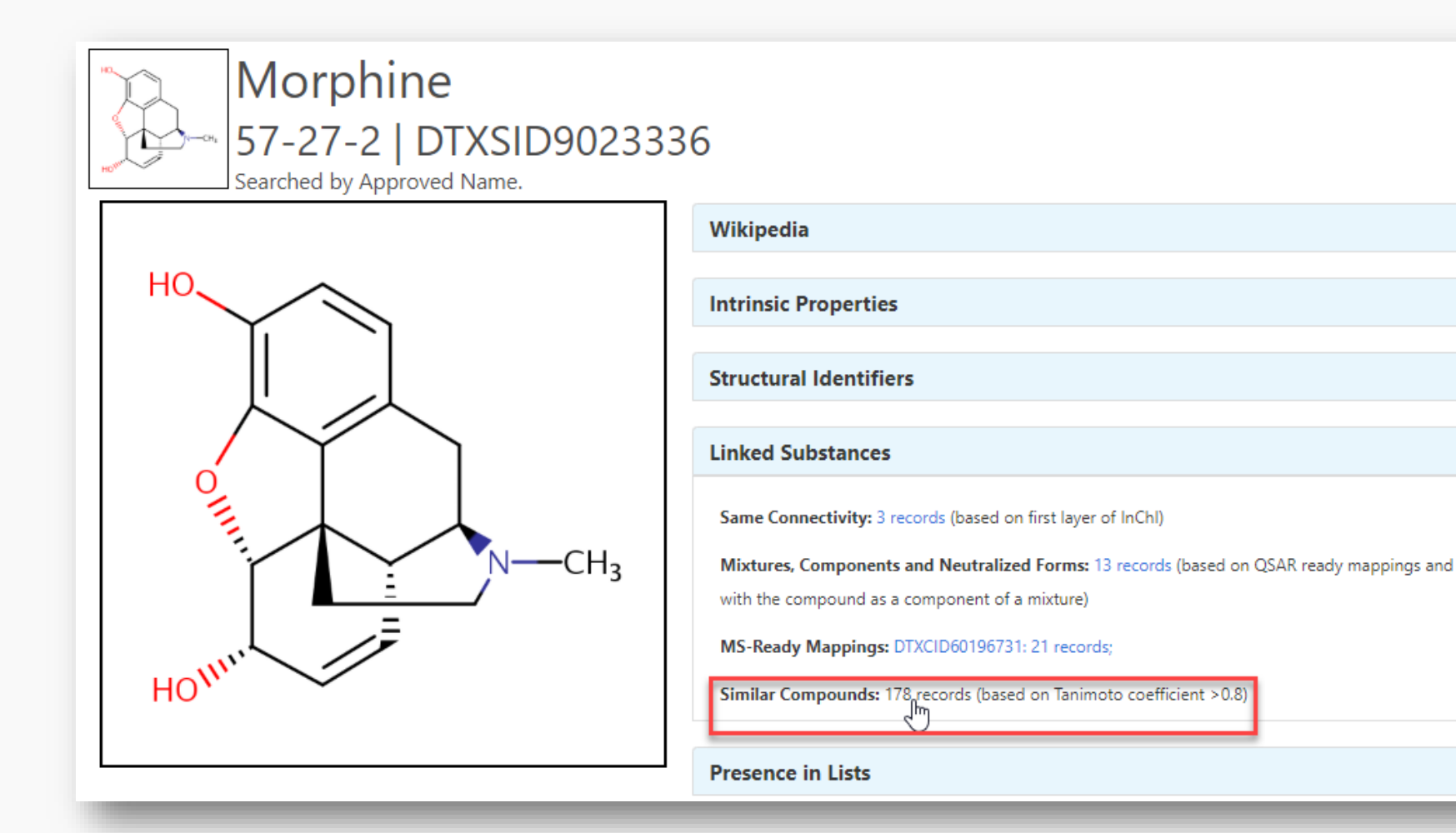

∢

#### Find me "related structures" Based on Structure Similarity

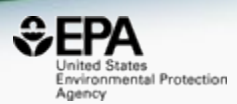

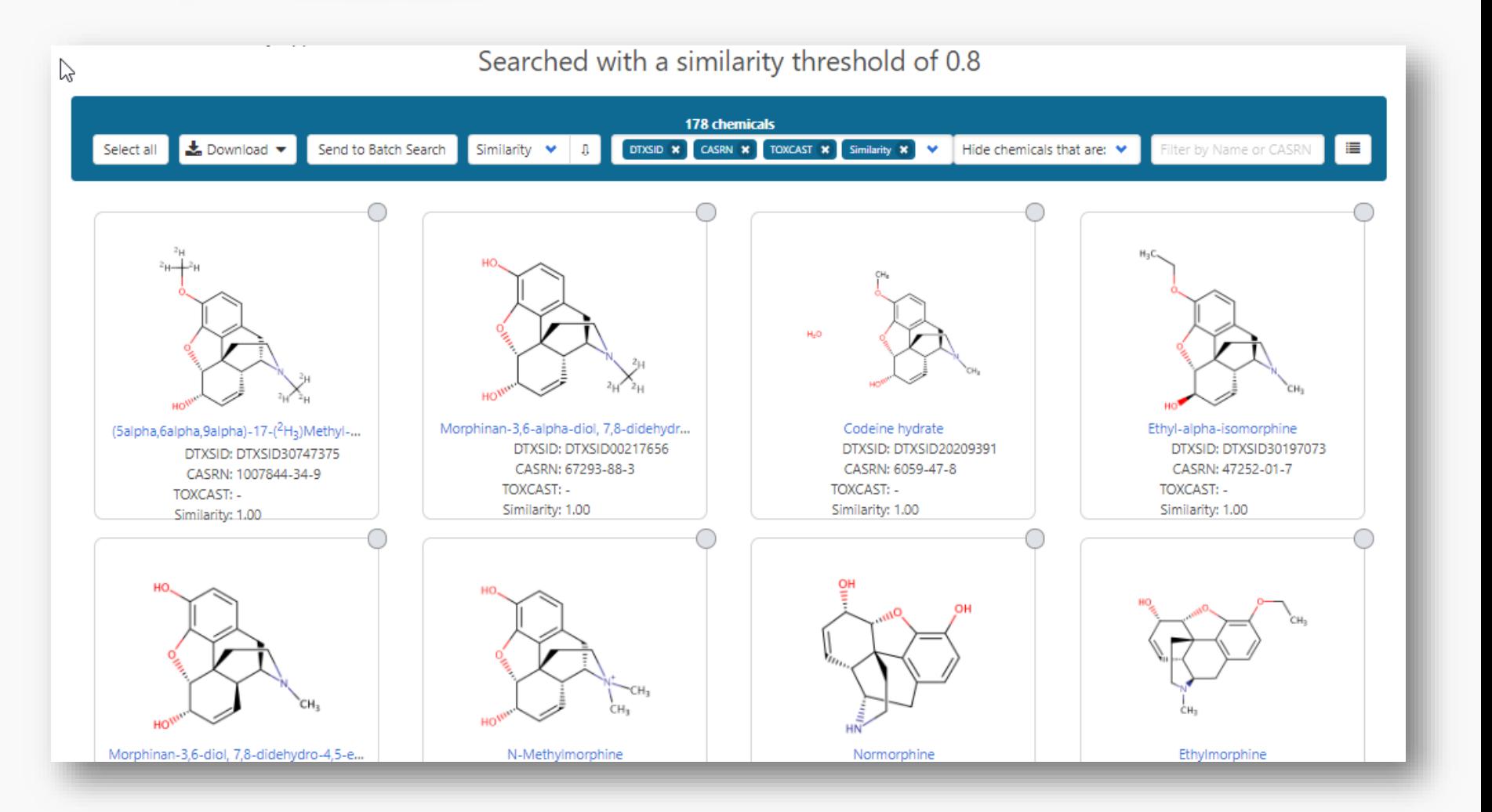

#### Find me "related structures" Structure Similarity – sort on mass

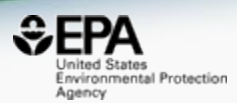

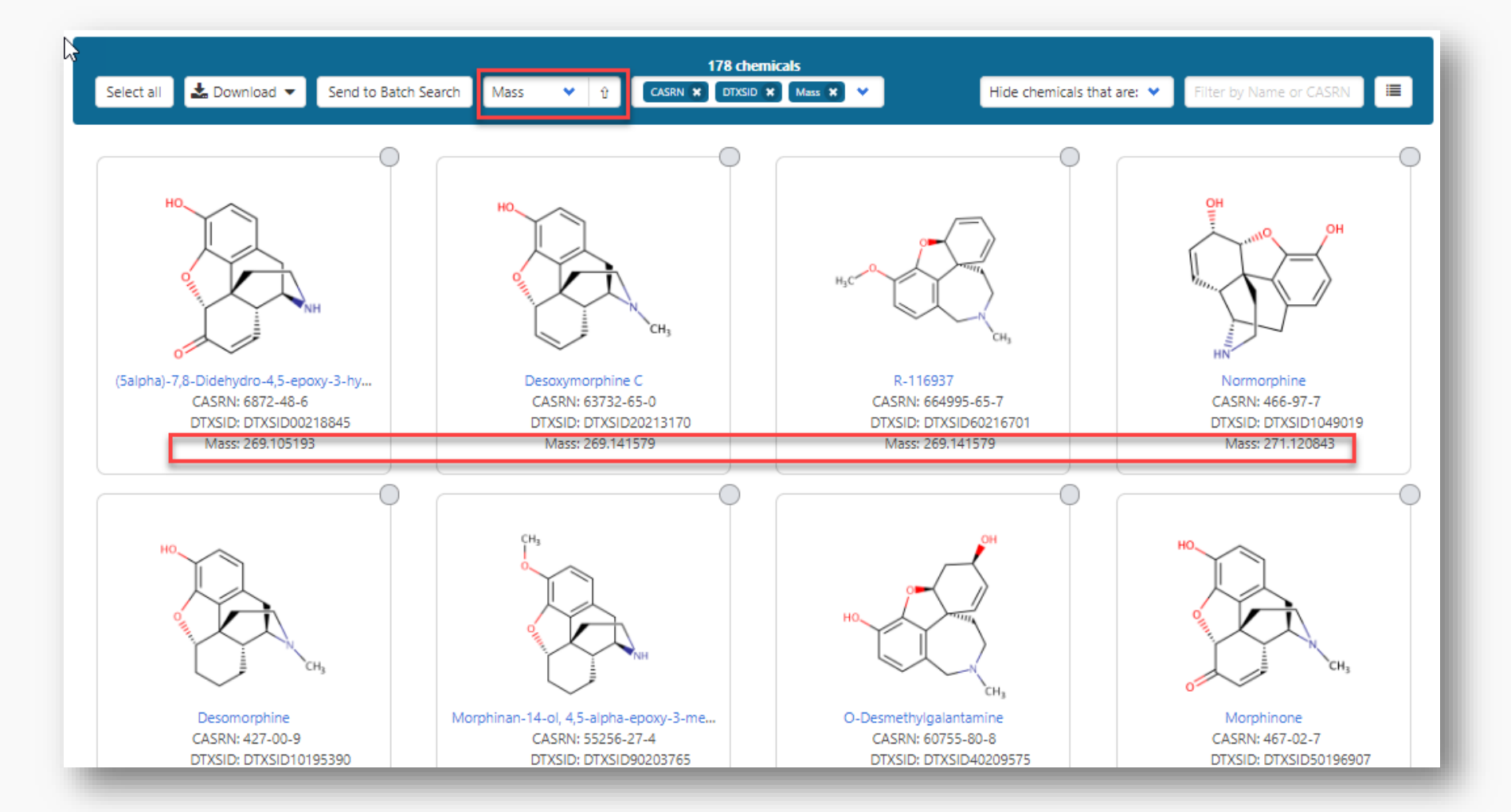

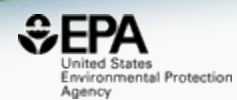

# *Chemical Lists*

#### Chemical Lists

Columns Y

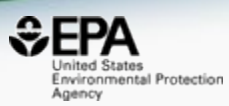

Copy Filtered Lists URL

mass

Agriculture and Agri-Food Canada, Government of Canada

Home **Advanced Search Batch Search** Lists  $\vee$ **Predictions Downloads** Lists of Chemicals ᠊ᡀ List of Assays

 $\overrightarrow{\bullet}$  Download  $\overrightarrow{\bullet}$ 

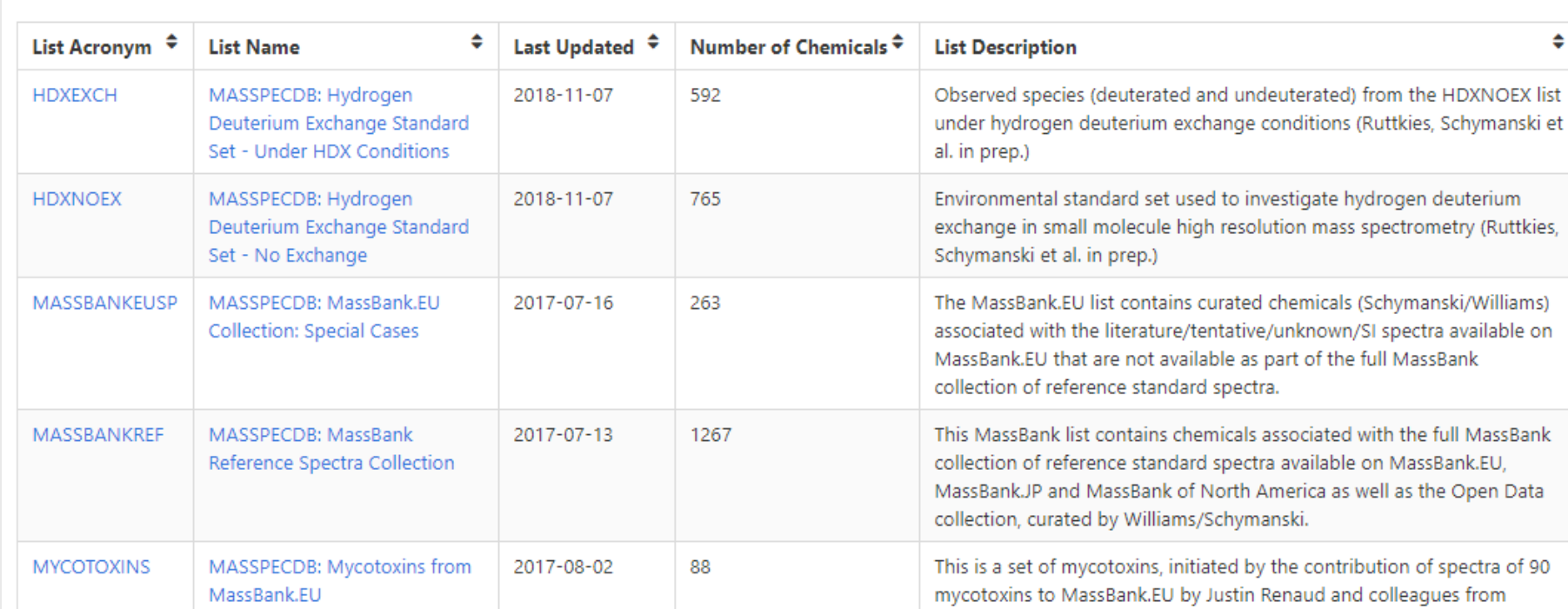

#### EPAHFR: Hydraulic Fracturing

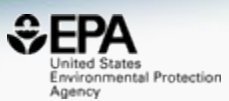

Ľ,

#### WATER|EPA; Chemicals associated with hydraulic fracturing

Search EPAHFR Chemicals

 $\Box$  Identifier substring search

#### **List Details**

Description: Chemicals used in hydraulic fracturing fluids and/or identified in produced water from 2005-2013, corresponding to chemicals listed in Appendix H of EPA's Hydraulic Fracking Drinking Water Assessment Final Report (Dec 2016). Citation: U.S. EPA, Hydraulic Fracturing for Oil and Gas: Impacts from the Hydraulic Fracturing Water Cycle on Drinking Water Resources in the United States (Final Report). U.S. Environmental Protection Agency, Washington, D.C. EPA/600/R-16/236F, 2016. https://www.epa.gov/hfstudy

\*Note that Appendix H chemical listings in Tables H-2 and H-4 were mapped to current DSSTox content, which has undergone additional curation since the publication of the original EPA HF Report (Dec 2016). In the few cases where a Chemical Name and CASRN from the original report map to distinct substances (as of Jan 2018). both were included in the current EPAHFR chemical listing for completeness; additionally, 34 previously unmapped chemicals in Table H-5 are now registered in DSSTox (all but 2 assigned CASRN) and, thus, have been added to the current EPAHFR listing. **Number of Chemicals: 1640** 

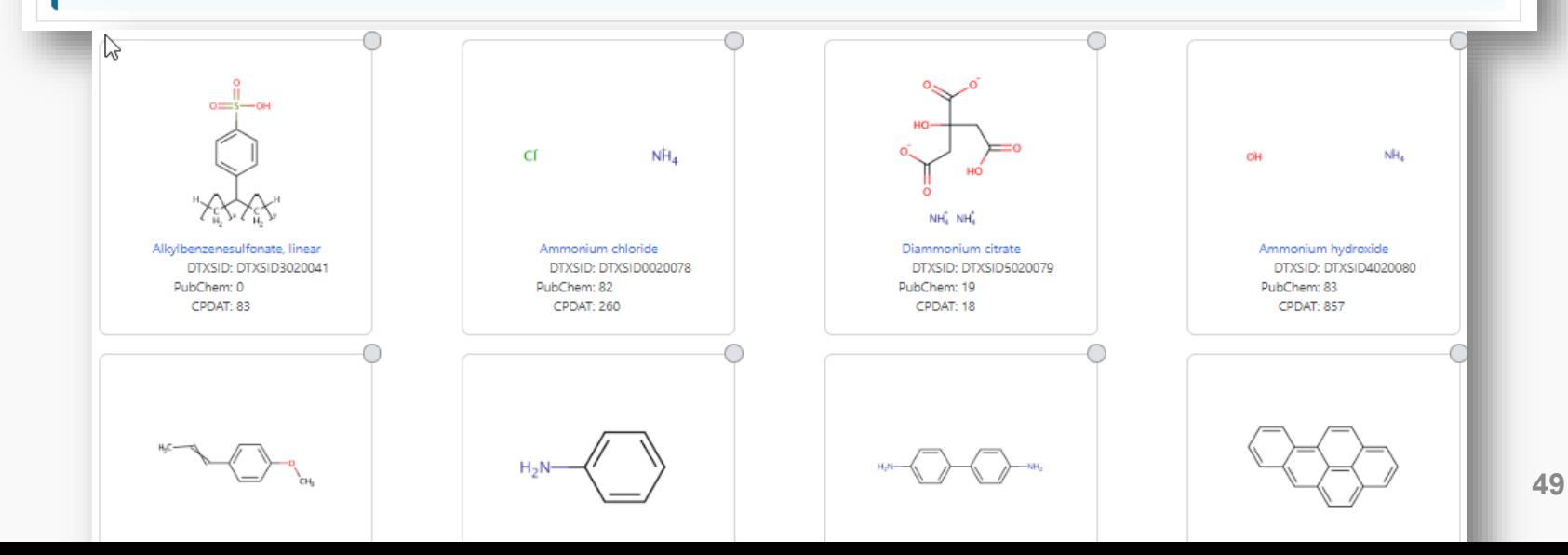

#### PFAS lists of Chemicals

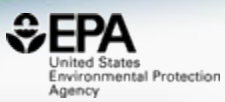

#### **Select List**

 $\triangle$  Download  $\blacktriangledown$ 

Columns Y

PFAS

Copy Filtered Lists URL

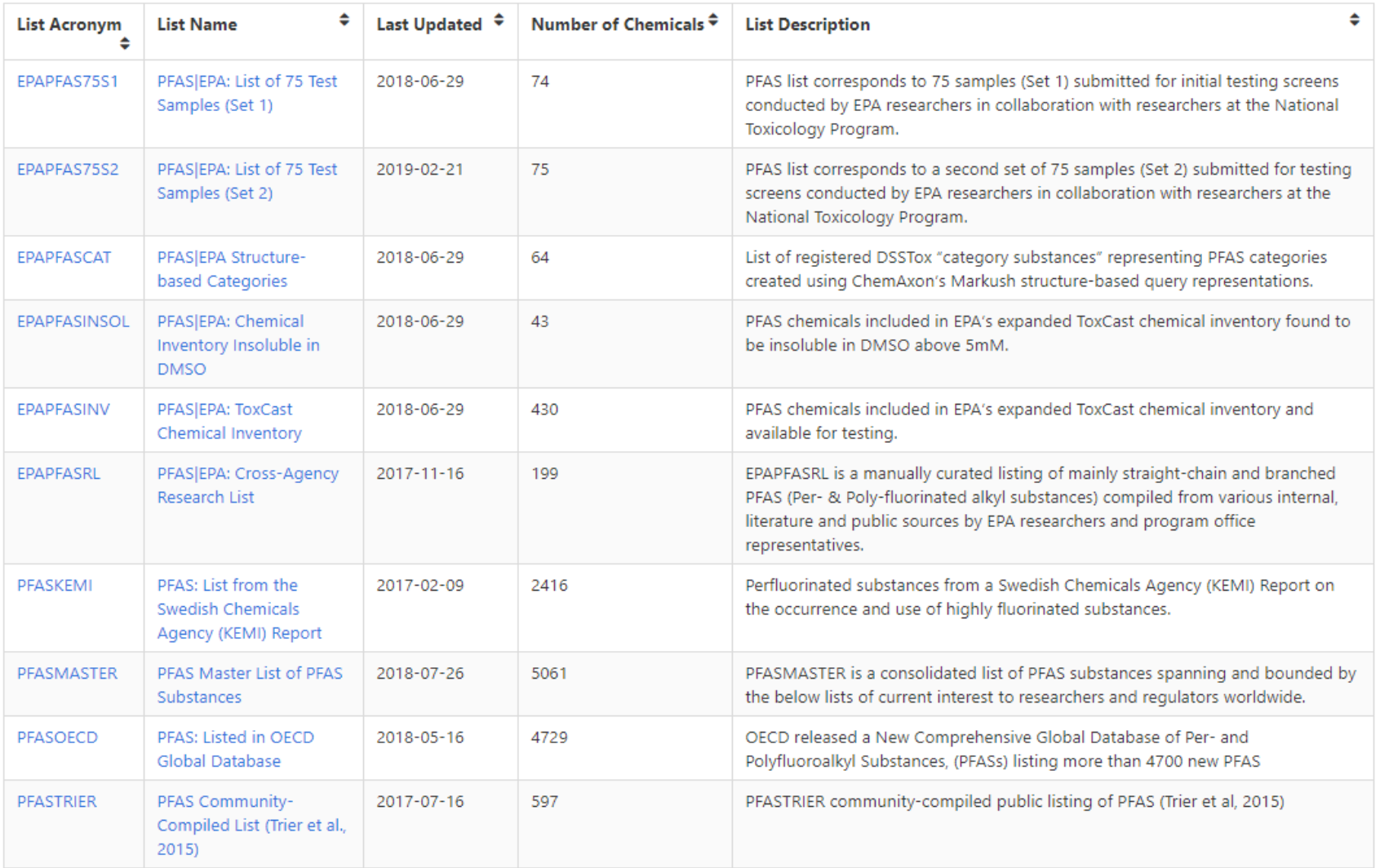

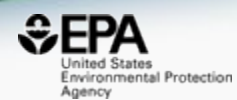

# **Research in** *Progress*

### Predicted Mass Spectra

http://cfmid.wishartlab.com/

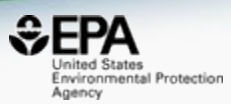

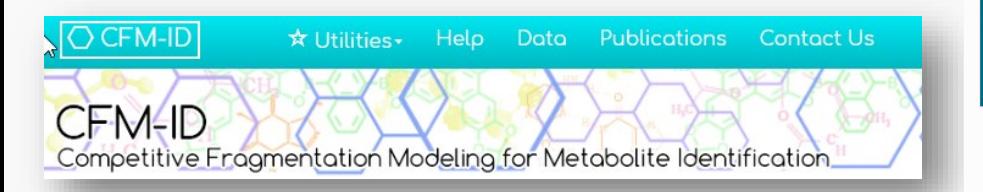

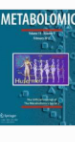

Metabolomics February 2015, Volume 11, Issue 1, pp 98-110 | Cite as

Competitive fragmentation modeling of ESI-MS/MS spectra for putative metabolite identification

Authors and affiliations

Felicity Allen \, Russ Greiner, David Wishart

Authors

- MS/MS spectra prediction for ESI+, ESI-, and EI
- Predictions generated and stored for >800,000 structures, to be accessible via Dashboard

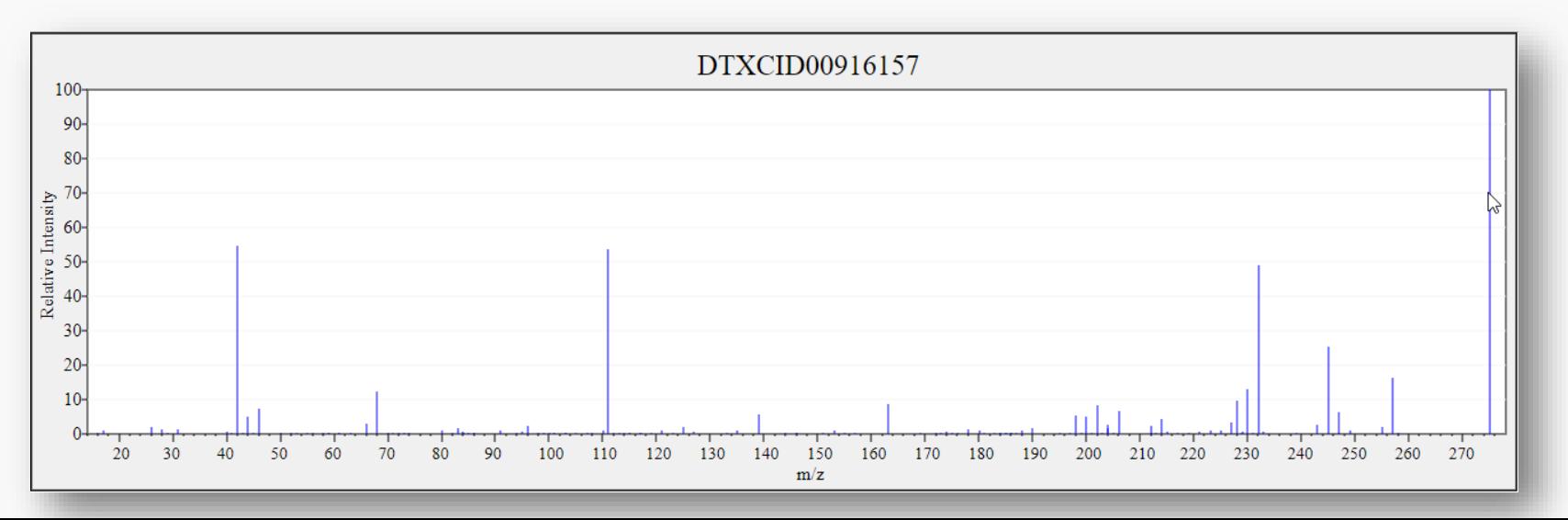

#### Search Expt. vs. Predicted Spectra

Search

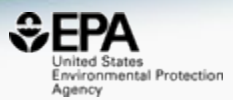

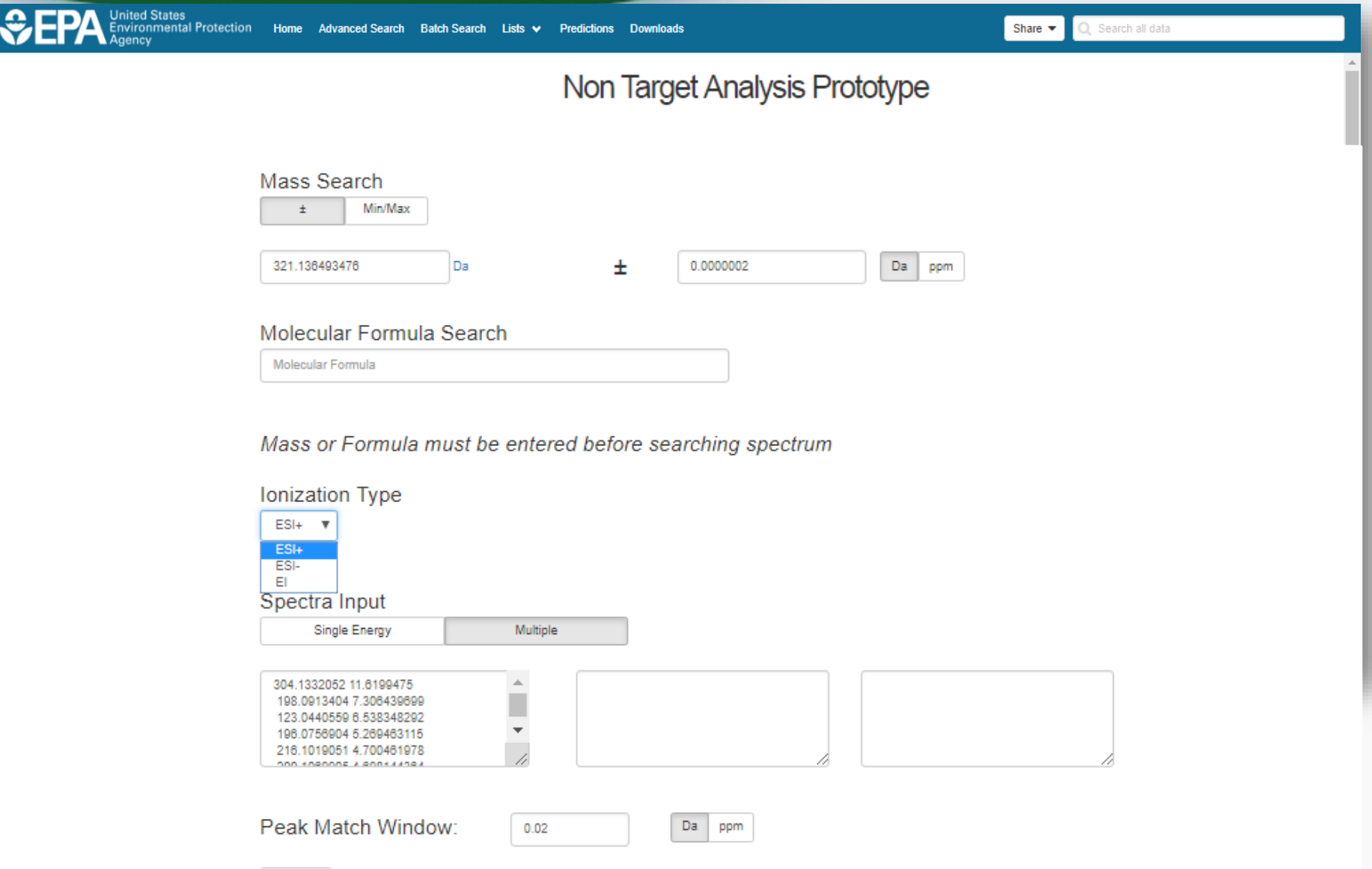

#### Search Expt. vs. Predicted Spectra

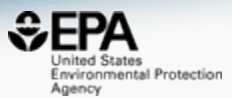

2 3 4 Next

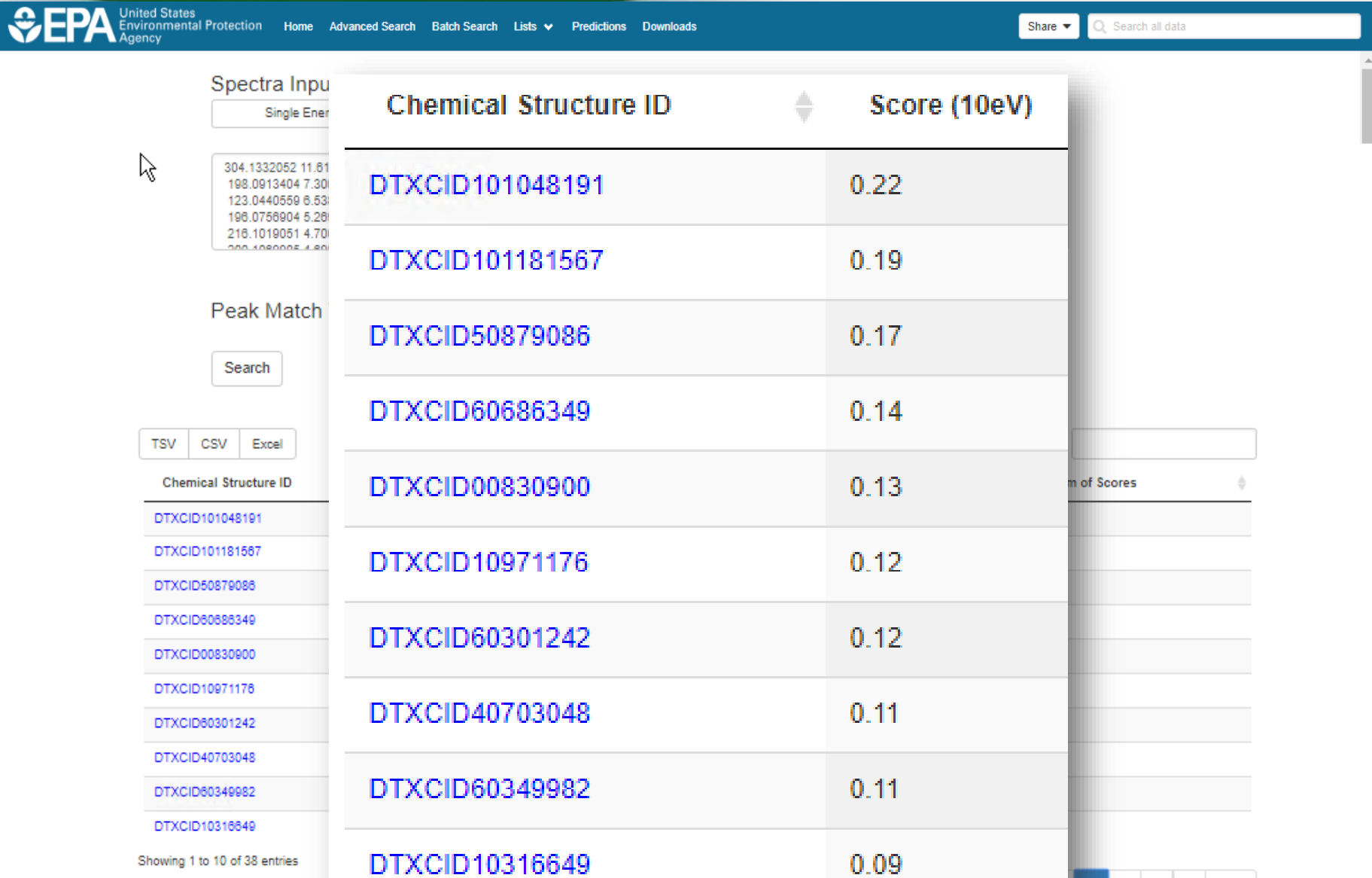

#### Spectral Viewer Comparison

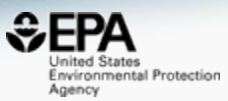

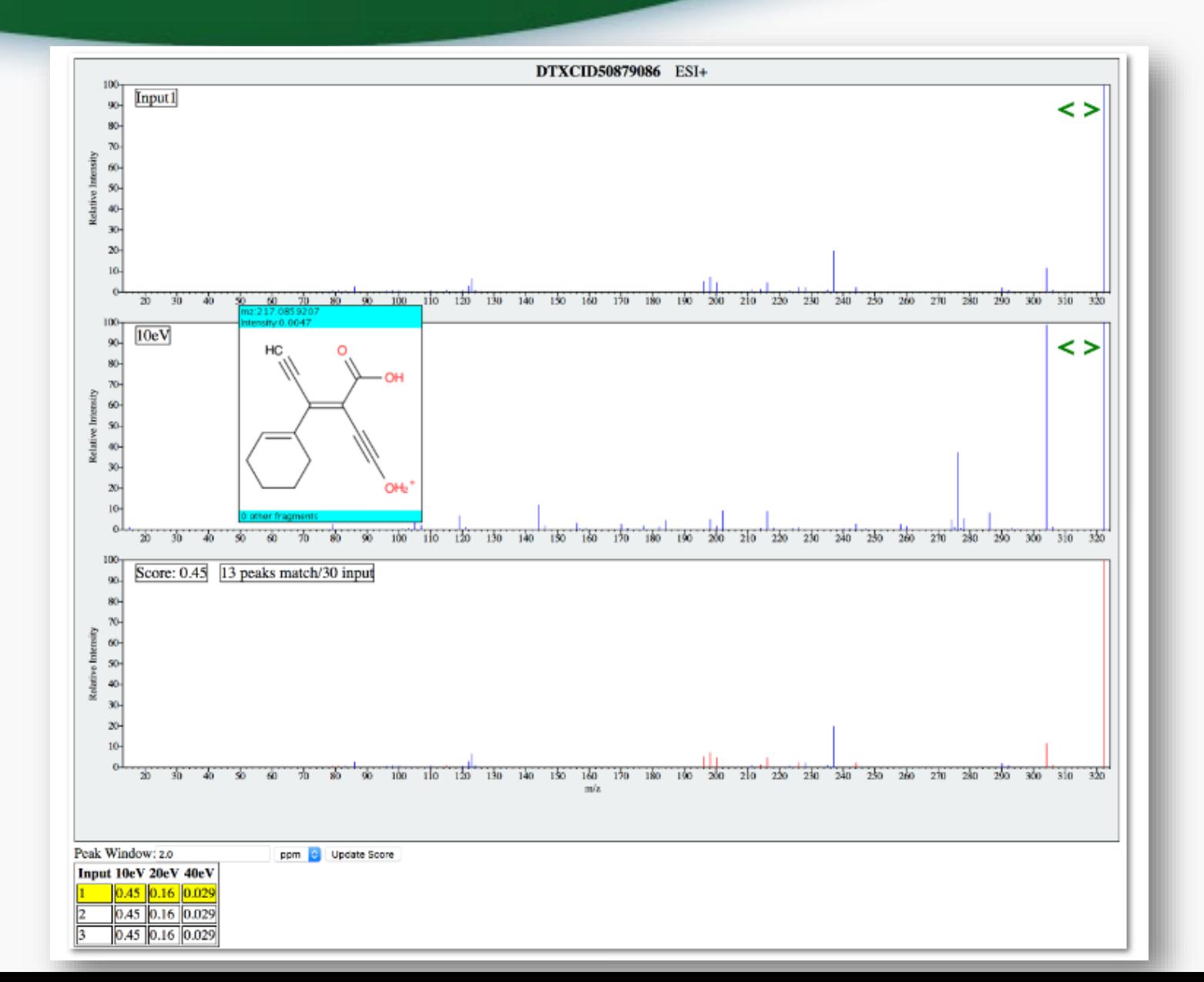

### Prototype Development

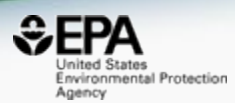

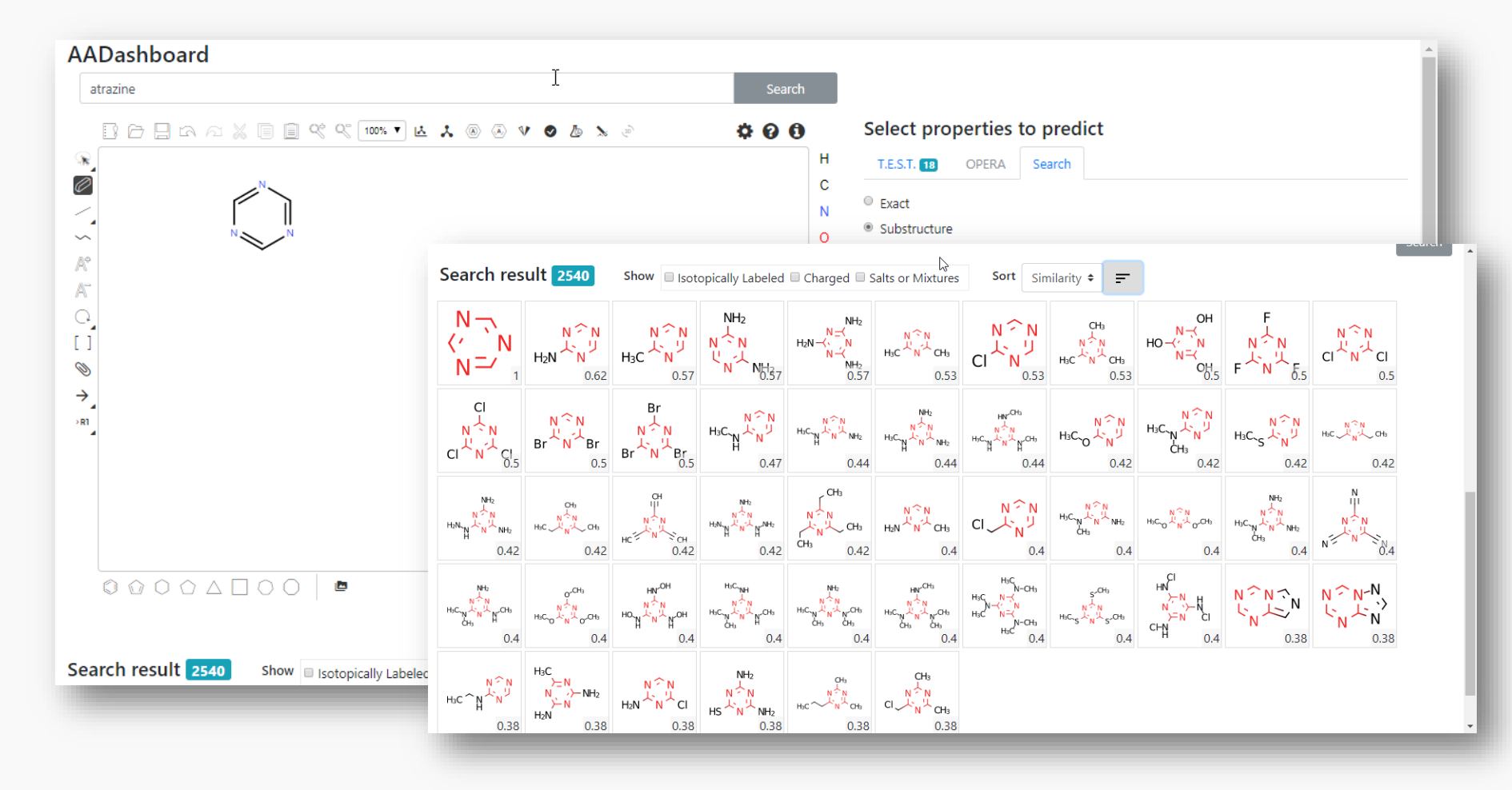

### Prototype Development

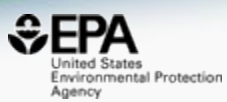

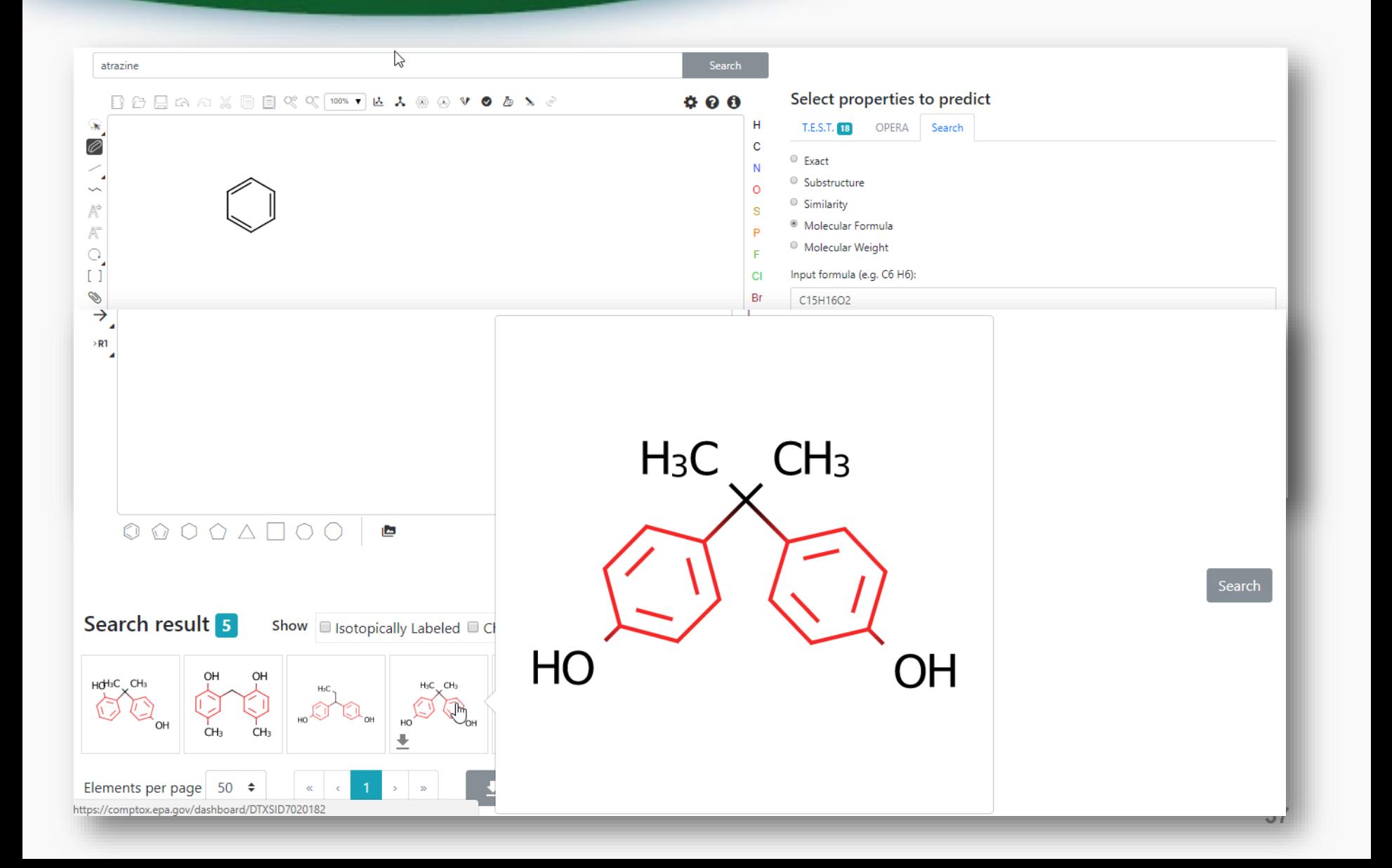

#### API services and Open Data

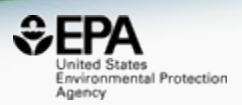

- Present API and web services available at <https://actorws.epa.gov/actorws/> but major redevelopment is underway
- Downloadable data available via the downloads page

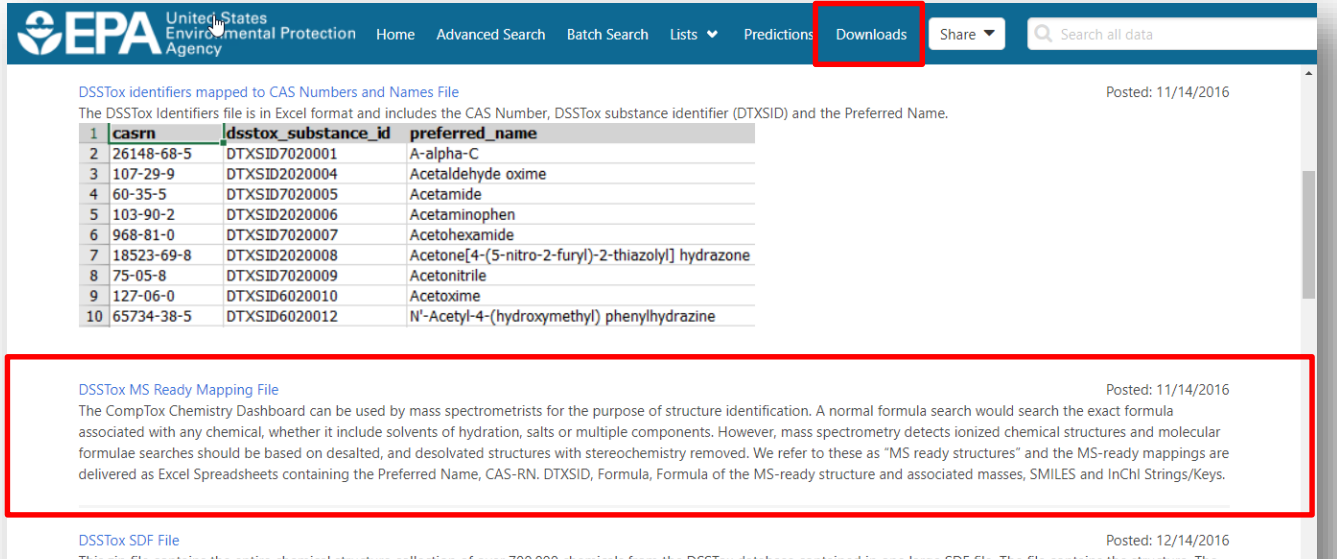

This zip file contains the entire chemical structure collection of over 700,000 chemicals from the DSSTox database contained in one large SDF file. The file contains the structure, The DSSTox Structure Identifier (DTXCID), The DSSTOX Substance Identifier (DTXSID listed as PubChem External Data Source), the associated Dashboard URL, associated synonyms and

#### Web Services https://actorws.epa.gov/actorws/

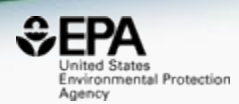

## • Data in UI, JSON and XML format

https://actorws.epa.gov/actorws/dsstox/v02/msready?identifier=80-05-7 https://actorws.epa.gov/actorws/dsstox/v02/msready.json?identifier=80-05-7 https://actorws.epa.gov/actorws/dsstox/v02/msready.xml?identifier=80-05-7

https://actorws.epa.gov/actorws/dsstox/v02/msready?identifier=DTXCID60513 https://actorws.epa.gov/actorws/dsstox/v02/msready.json?identifier=DTXCID60513 https://actorws.epa.gov/actorws/dsstox/v02/msready.xml?identifier=DTXCID60513

https://actorws.epa.gov/actorws/dsstox/v02/msready?identifier=UVOFGKIRTCCNKG-UHFFFAOYSA-N https://actorws.epa.gov/actorws/dsstox/v02/msready.json?identifier=UVOFGKIRTCCNKG-UHFFFAOYSA-N https://actorws.epa.gov/actorws/dsstox/v02/msready.xml?identifier=UVOFGKIRTCCNKG-UHFFFAOYSA-N

### InChIKey to DTXCIDs

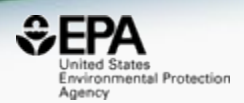

#### **[https://actorws.epa.gov/actorws/dsstox/v02/msready?identifier](https://actorws.epa.gov/actorws/dsstox/v02/msready?identifier=UVOFGKIRTCCNKG-UHFFFAOYSA-N) =UVOFGKIRTCCNKG-UHFFFAOYSA-N**

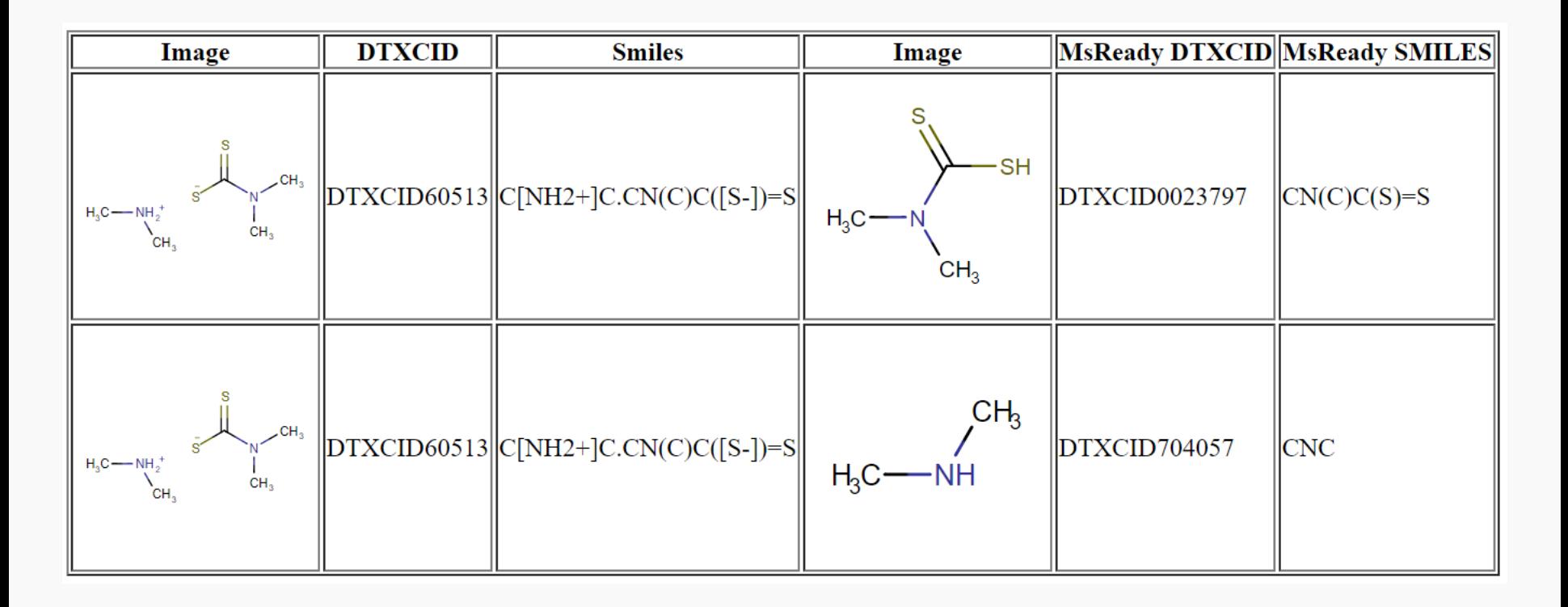

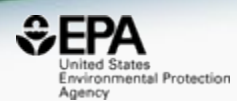

# *Data and Services used by the Community*

#### NORMAN Suspect List Exchange

https://www.norman-network.com/?q=node/236

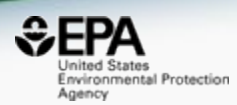

### **NORMAN**

Network of reference laboratories, research centres and related organisations for monitoring of emerging environmental **substances** 

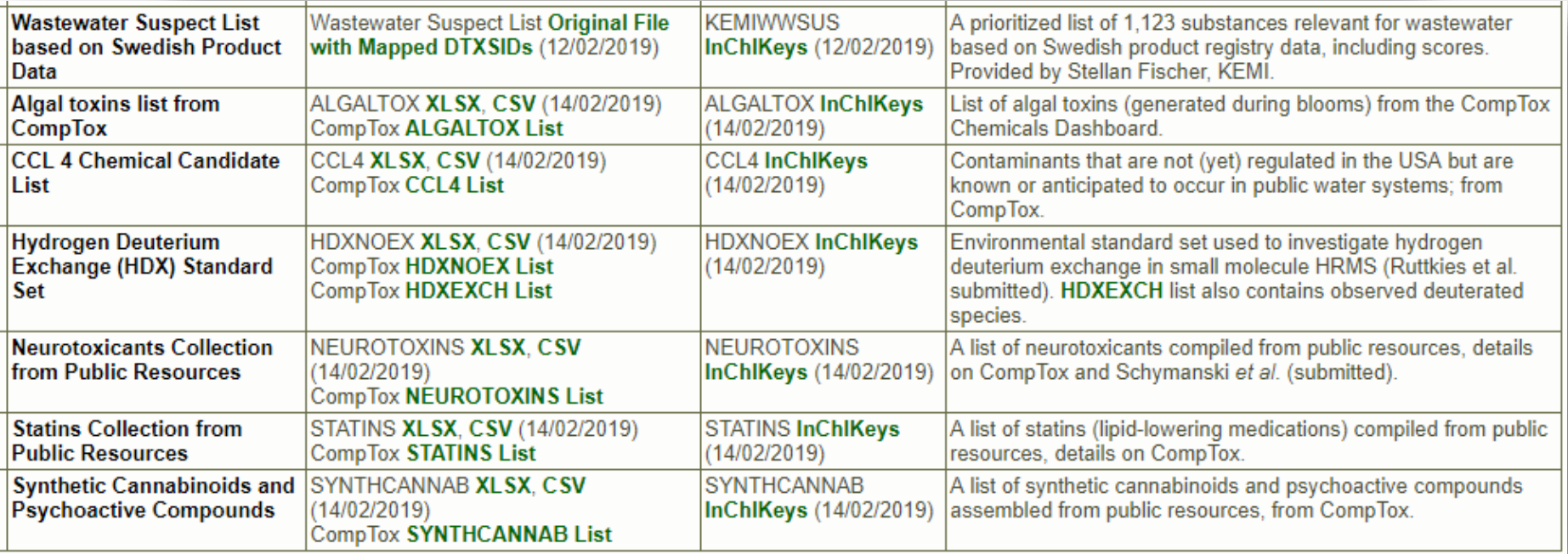

#### Integration to MetFrag in place

https://jcheminf.biomedcentral.com/articles/10.1186/s13321-018-0299-2

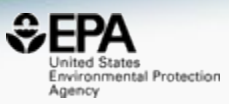

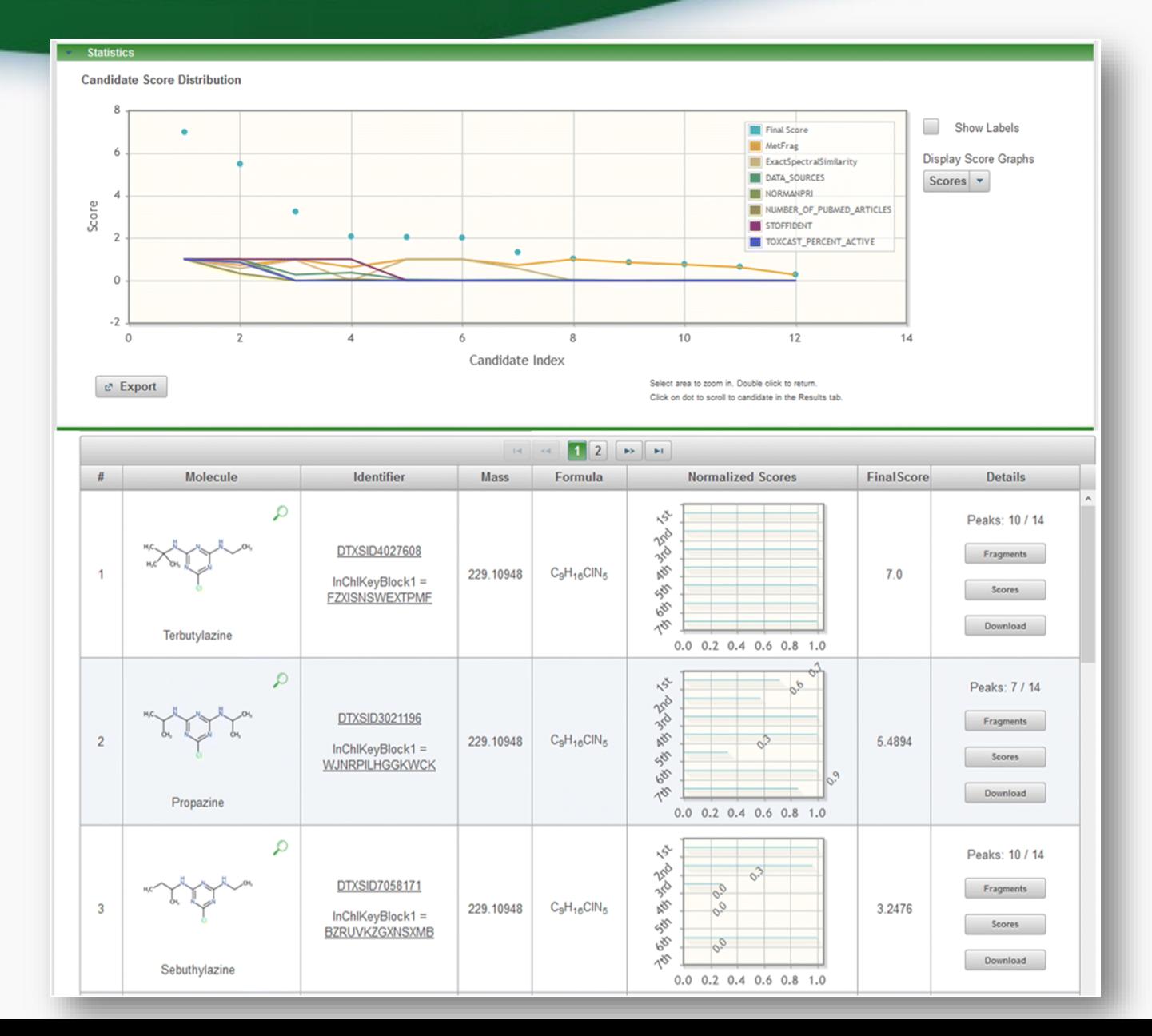

**63**

#### MassBank mapping to Dashboard Based on Web Service lookup

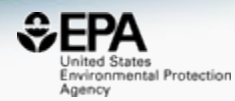

#### **MassBank Record: EA028808**

Home | Search | Record Index | Data Privacy | Imprint | MassBank ID:

Go

#### Atrazine: LC-ESI-ITFT: MS2: CE: 15%: R=15000: [M+H]+

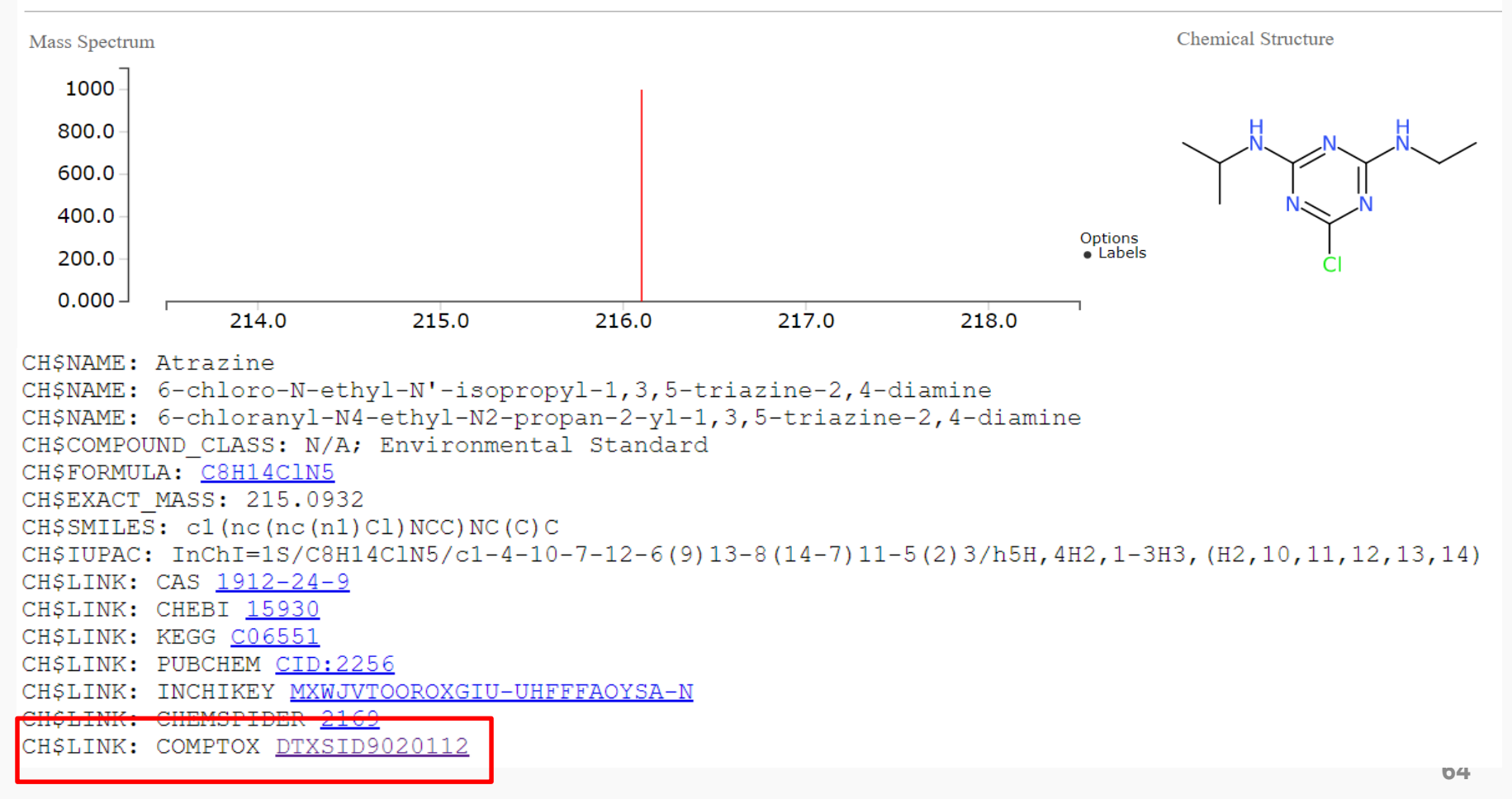

## **Conclusion**

- Dashboard access to data for  $\sim$ 875,000 chemicals
- MS-Ready data facilitates structure identification
- Related metadata facilitates candidate ranking
- Relationship mappings and chemical lists of great utility
- Dashboard and contents are one part of the solution
- New developments in progress, especially API development, will be very enabling…

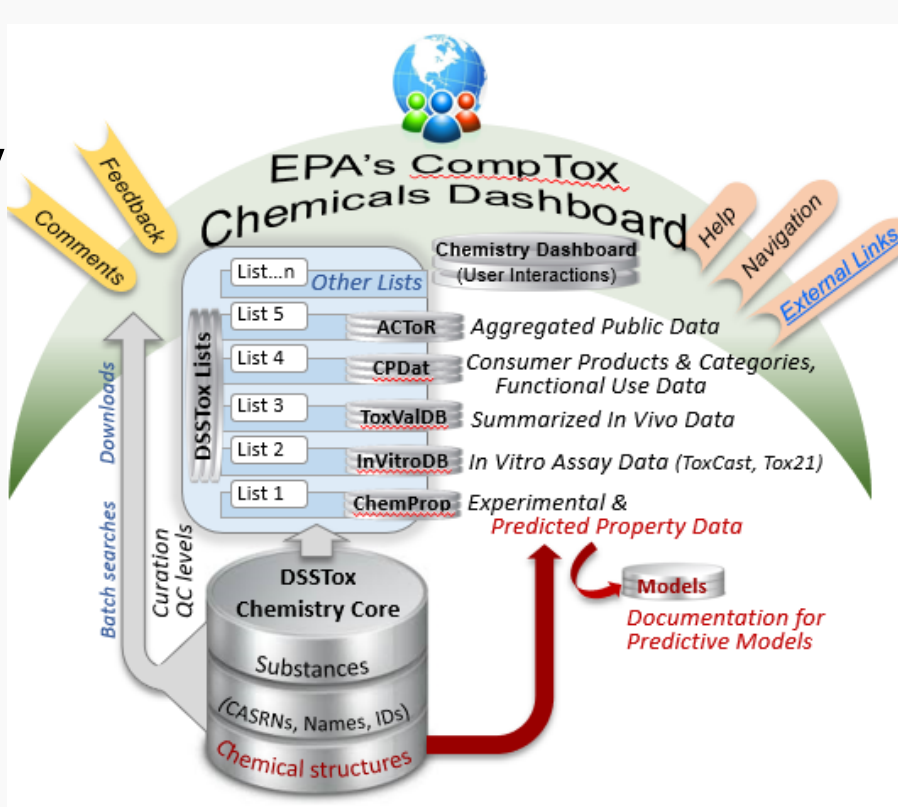

nvironmental Protection

Agency

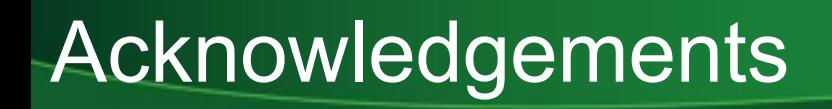

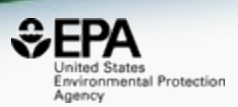

- IT Development team especially Jeff Edwards and Jeremy Dunne
- Chris Grulke for the ChemReg system
- NERL colleagues Jon Sobus, Elin Ulrich, Mark Strynar, Seth Newton, Alex Chao
- Emma Schymanski, LCSB, Luxembourg
- NORMAN Network and all contributors

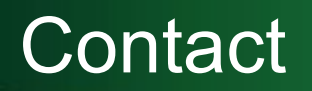

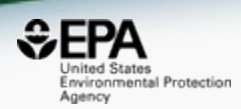

#### **Antony Williams**

US EPA Office of Research and Development National Center for Computational Toxicology **EMAIL:** [Williams.Antony@epa.gov](mailto:Williams.Antony@epa.gov) **ORCID**: <https://orcid.org/0000-0002-2668-4821>